Architektura počítačů

# Počítačová aritmetika a úvod Richard Šusta, Pavel Píša

*Verze 3.2 z 24.2.2020 – opravené překlepy a zkráceno dle odpřednášené látky*

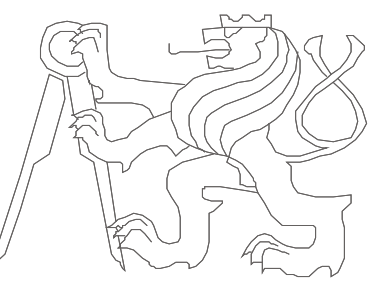

České vysoké učení technické, Fakulta elektrotechnická

# Vysvětlivky

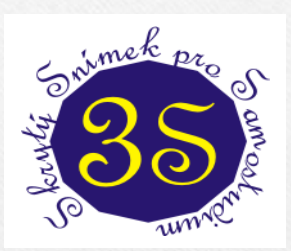

Značka 3S v levém horním rohu označuje "Skrytý Snímek pro Samostudium", který se na přednášce zpravidla nepromítal. Buď shrnuje výklad, nebo ho rozšiřuje.

Šipka v pravém dolním rohu znamená pouhou pomocnou značku pro přednášejícího, že existuje ještě další část animace snímku.

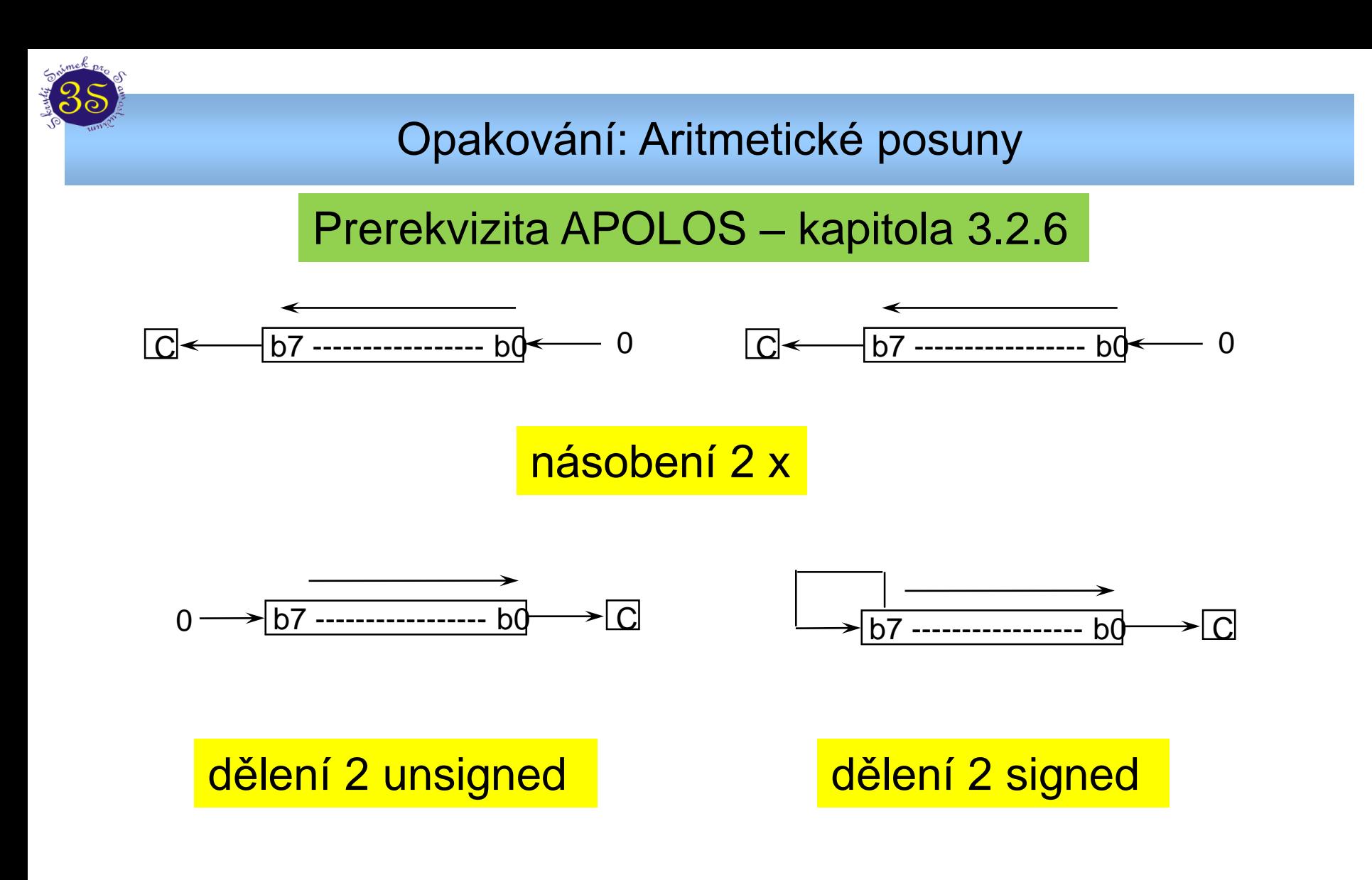

C značí Carry, avšak mají ho jen některé procesory, Intel ano, MIPS ne

## Rychlost integer operací

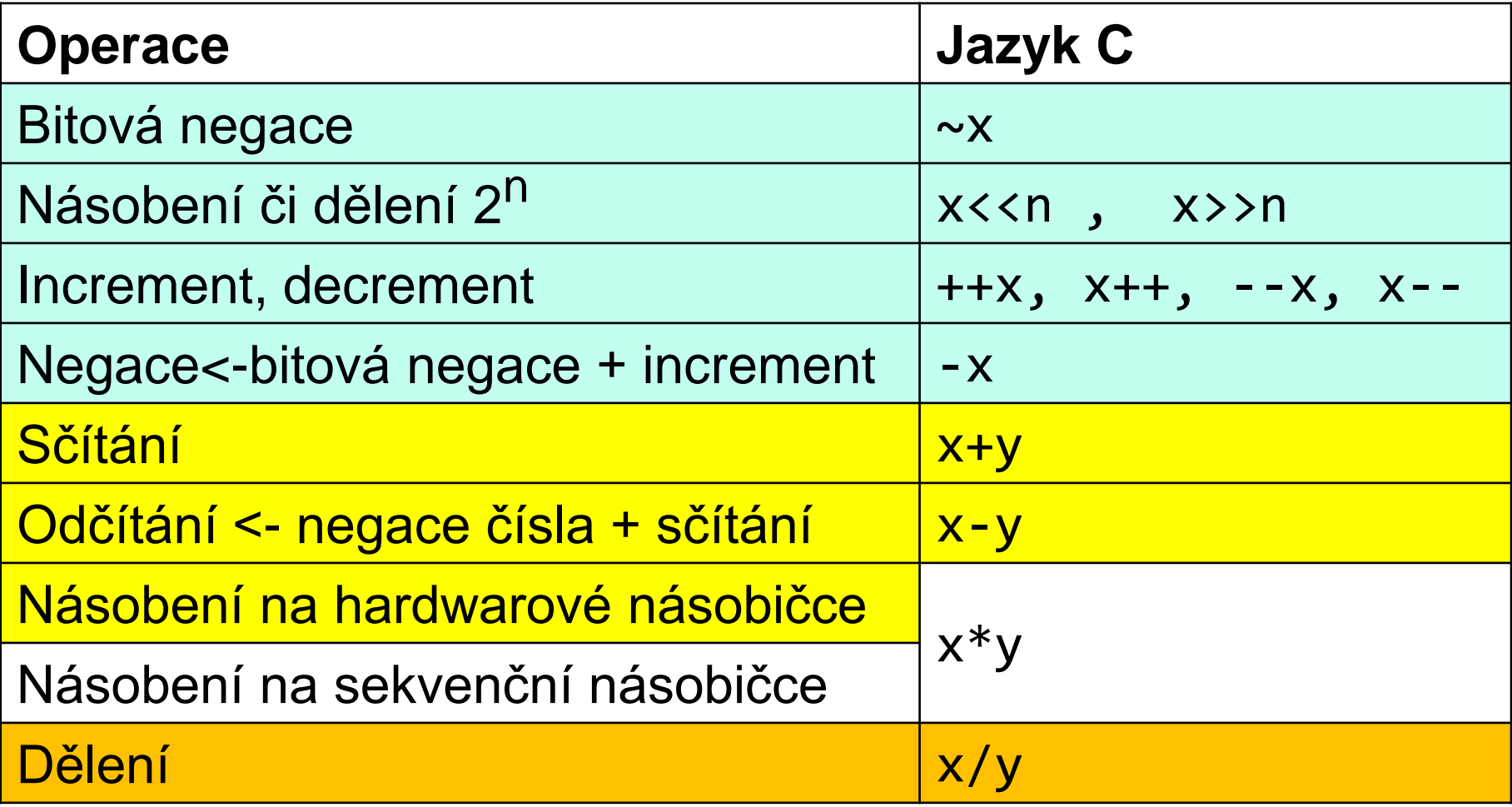

#### Test přetečení - unsigned

- V tomto případě sledujeme **přenos z nejvyššího řádu**
- Opět situace, kdy výsledek operace není správný, protože se nevešel do zobrazitelného rozsahu.

Mějme k dispozici 5 bitů:

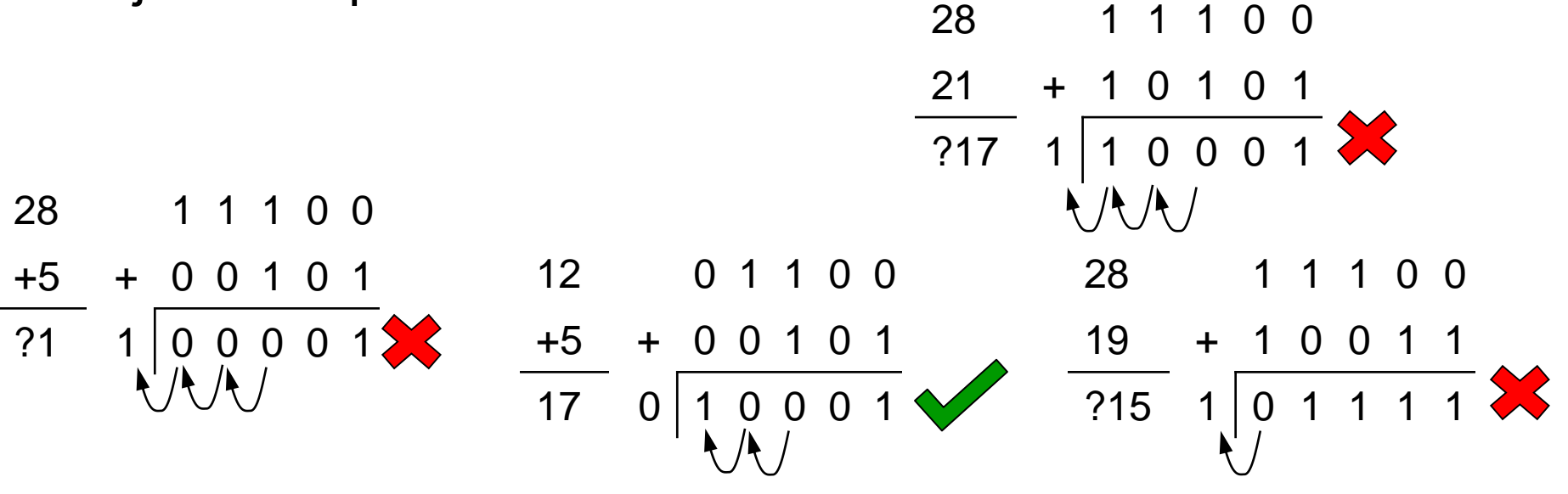

Chybný výsledek je vždy menší než oba sčítance!

### **Přetečení signed**

 $-15$ 

 $-4$  1 1 1 0 0

 $-13$  + 1 0 0 1 1

?15 1 0 1 1 1 1  $\frac{1}{2}$ 

- Přeplnění říká se tomu také **přetečení (overflow)**.
- Situace, kdy výsledek operace není správný, protože se nevešel do zobrazitelného rozsahu.
- **Nastává v situaci, kdy znaménko výsledku je jiné, než znaménka operandů, byla-li stejná**,
- jiná metoda spočívá v nonekvivalenci (xor) přenosů **do** nejvyššího řádu (znaménko) a **z** něho.  $-4$  1 1 1 0 0  $-11$  + 1 0 1 0 1

Mějme k dispozici 5 bitů:

$$
\begin{array}{c|c|c}\n -4 & 1 & 1 & 1 & 0 & 0 \\
\hline\n 1 & 1 & 0 & 0 & 0 & 1 \\
\hline\n 1 & 1 & 0 & 0 & 0 & 1 \\
\hline\n 1 & 0 & 0 & 0 & 1 \\
\hline\n 1 & 0 & 0 & 0 & 1 \\
\hline\n 1 & 0 & 0 & 0 & 1 \\
\hline\n 1 & 0 & 0 & 0 & 1 \\
\hline\n 2 & -15 & 0 & 1 & 0 & 0 \\
\hline\n 1 & 0 & 0 & 0 & 1 \\
\hline\n \end{array}
$$

### HW dělička – jeden algoritmus dělení

#### **Non-restoring division**

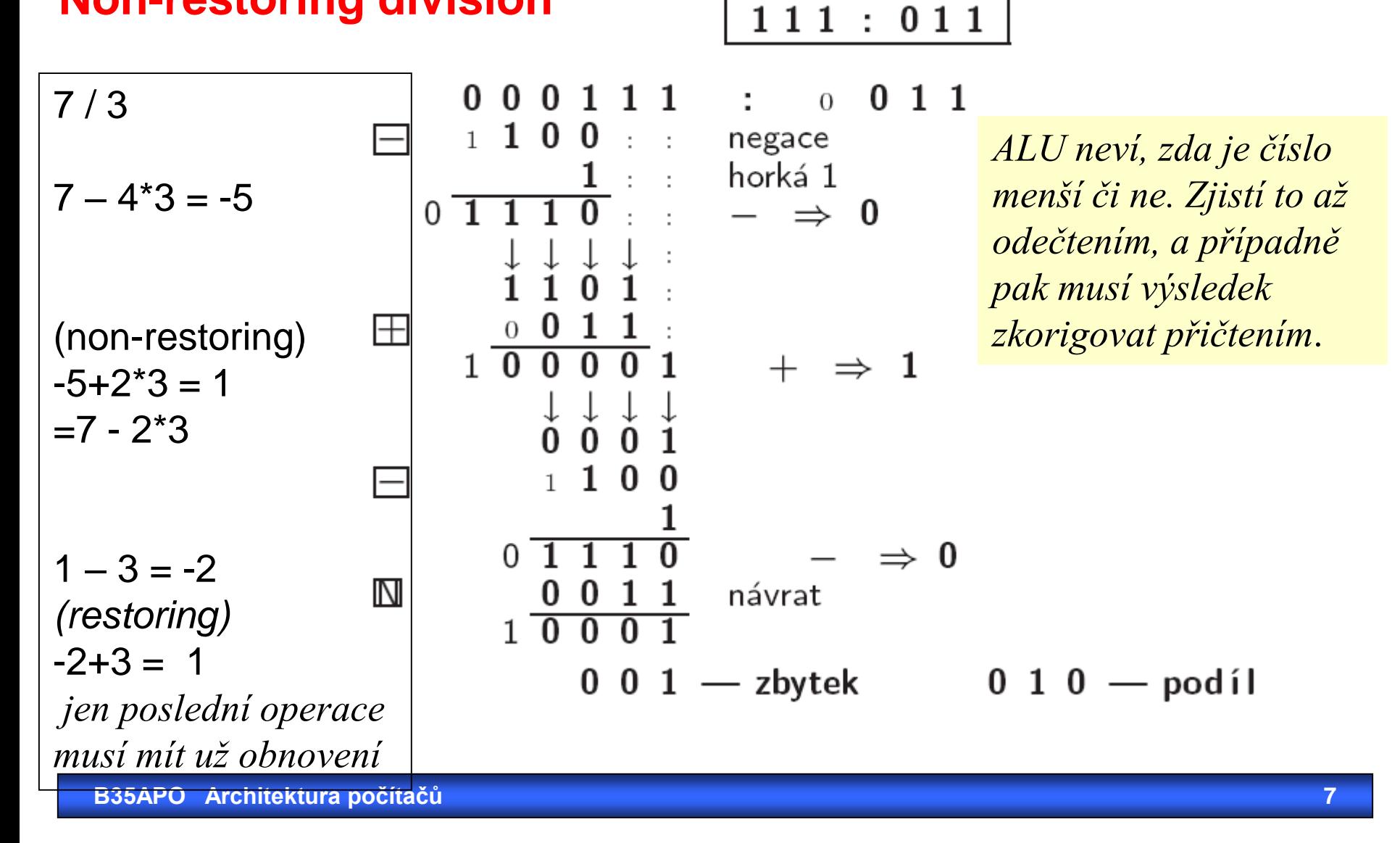

# \*Reálná čísla a jejich zobrazení v počítači

### **Fractional Binary Numbers** (zlomková binární čísla / čísla v pevné řádové čárce )

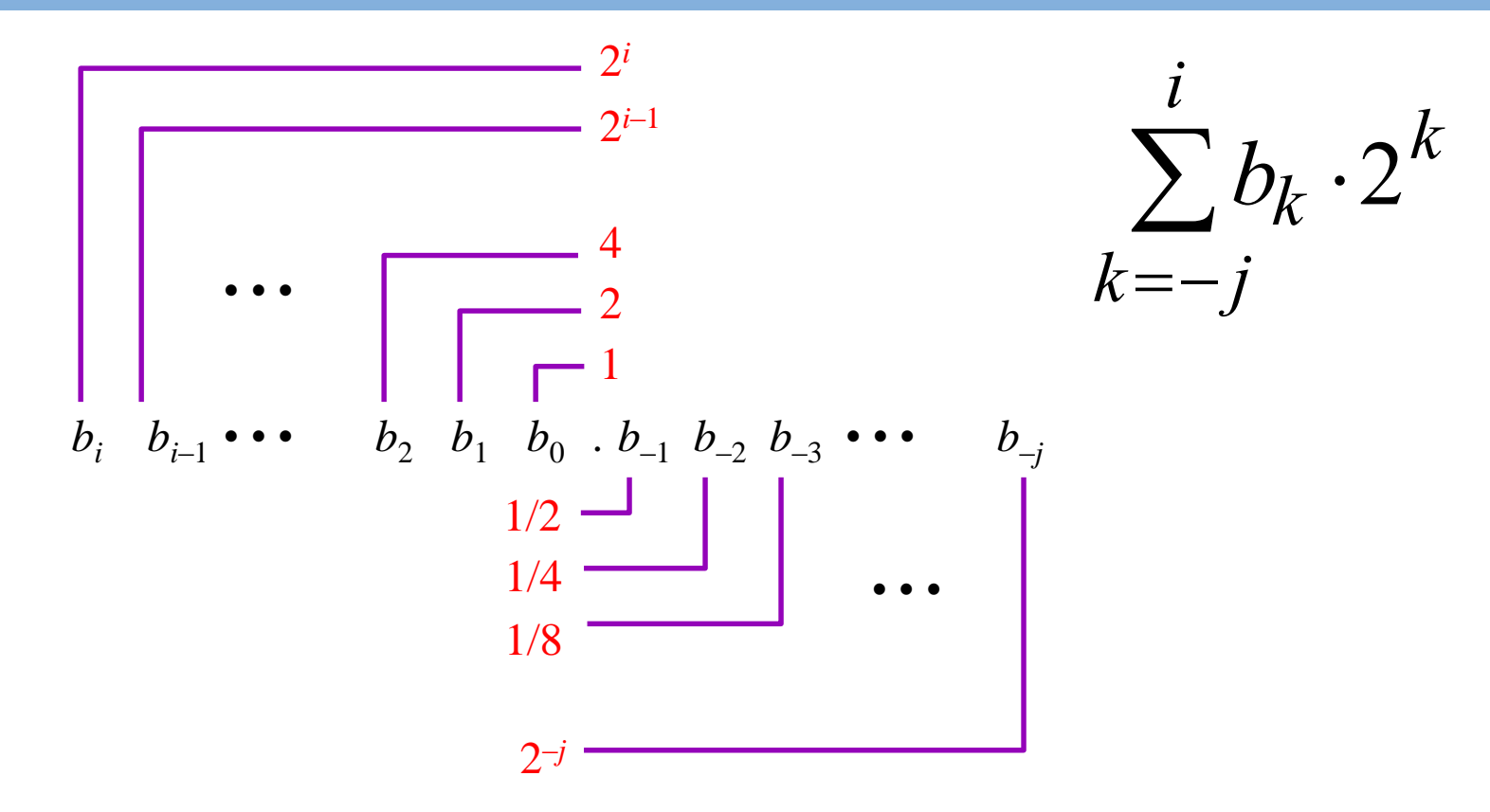

Reprezentace reálného čísla

bity ležící vpravo od "binary point" udávají zlomky mocnin 2

#### Binární → Dekadické

 $23.47 = 2 \times 10^{1} + 3 \times 10^{0} + 4 \times 10^{-1} + 7 \times 10^{-2}$ desetinná tečka

$$
10.01two = 1×21 + 0×20 + 0×2-1 + 1×2-2
$$
  
\n/ binární tečka  
\n= 1×2 + 0×1 + 0×<sup>1</sup>/<sub>2</sub> + 1×<sup>1</sup>/<sub>4</sub>  
\n= 2 + 0.25 = 2.25

### **Zlomková čísla / Pevná řádová čárka**

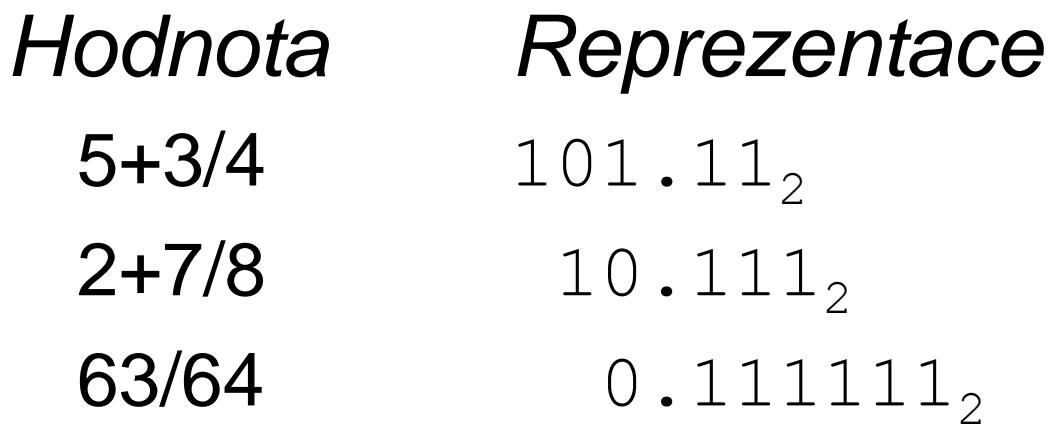

*Operace mají stejná pravidla jako počítání se zlomky*

Dělení 2 provedeme posunem vpravo.

Násobení 2 provedeme posunem vlevo.

Čísla pod  $0.111111...$  jsou menší než 1.0

$$
1/2 + 1/4 + 1/8 + \ldots + 1/2^i + \ldots \rightarrow 1.0
$$

Přesná notace  $\rightarrow 1.0 - \epsilon$ 

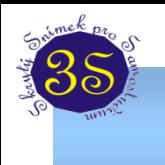

## **Jak se v počítači zobrazují čísla typu REAL?**

- Vědecká, neboli semilogaritmická notace.
	- Dvojice: EXPONENT (E), ZLOMKOVÁ část (též zvaná mantisa M).
	- **Mantisa x zakladExponent**
- Normalizovaná notace:
	- zlomková část vždy začíná binární číslicí 1,
	- mantisa leží v intervalu <1, základ)
- Dekadicky:  $7,26478 \times 10^3$
- **Binárně: 1,010011 x 2<sup>1001</sup>**

**Vědecká notace dekadické versus binární číslo**

#### *Dekadické číslo:*

 $-123,000,000,000,000 \rightarrow -1.23 \times 10^{14}$ 0.000 000 000 000 000 123  $\rightarrow$  +1.23 × 10<sup>-16</sup>

*Binární číslo:*

110 1100 0000 0000  $\rightarrow$  1.1011× 2<sup>14</sup> = 29696<sub>10</sub>  $-0.0000$  0000 0000 0001 1011  $\rightarrow$   $-1.1101 \times 2^{-16}$ 

 $= -2.765655517578125 \times 10^{-5}$ 

# **Uložení čísla dle normy IEEE754**

- jednoduchá přesnost (32 bitů)
- dvojnásobná přesnost (64 bitů)
- *nově (IEEE 754-2008) má i poloviční přesnost především kvůli grafice (16 bitů ), čtyřnásobnou přesnost (128 bitů) a osminásobná přesnost (256 bitů) na speciální vědecké výpočty*
- V programovacím jazyce C se proměnné jednoduché a dvojnásobné přesnosti deklarují jako **float** a **double**.

# **Formát čísla v pohyblivé řádové čárce**

Kód mantisy: **přímý kód** — znaménko a absolutní hodnota, bit mantisy před binární . se neukládá. Kód exponentu: **aditivní kód** (s posunutou nulou)

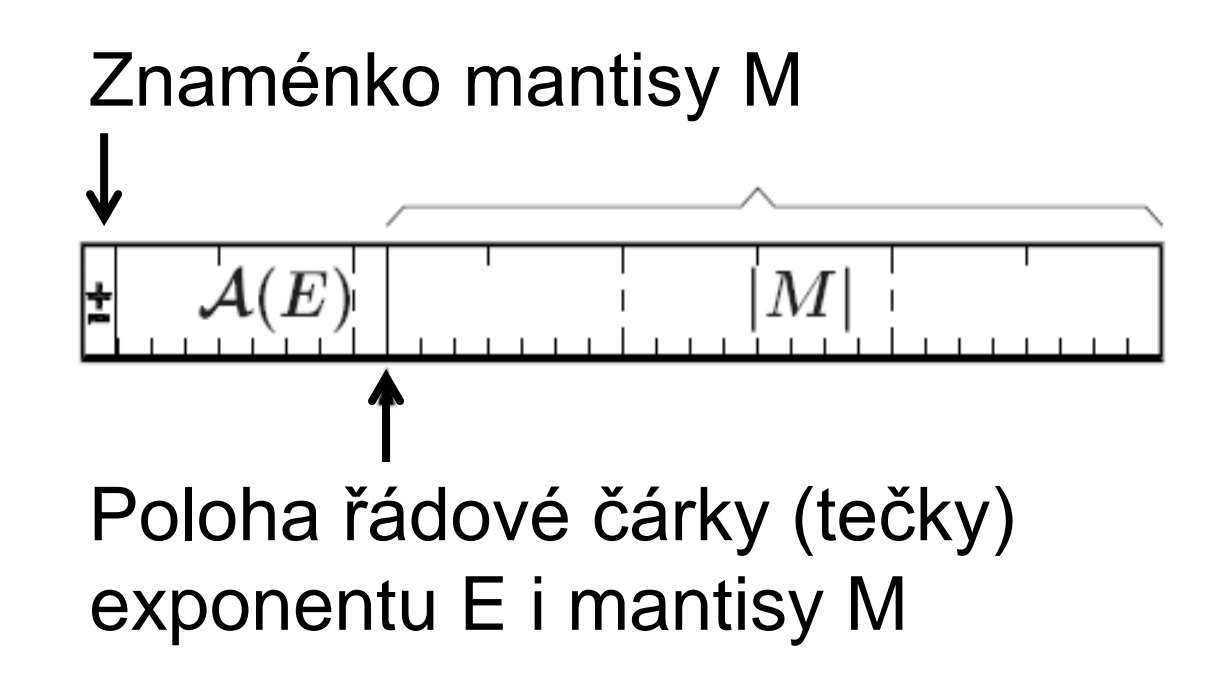

#### Přehled uložení float

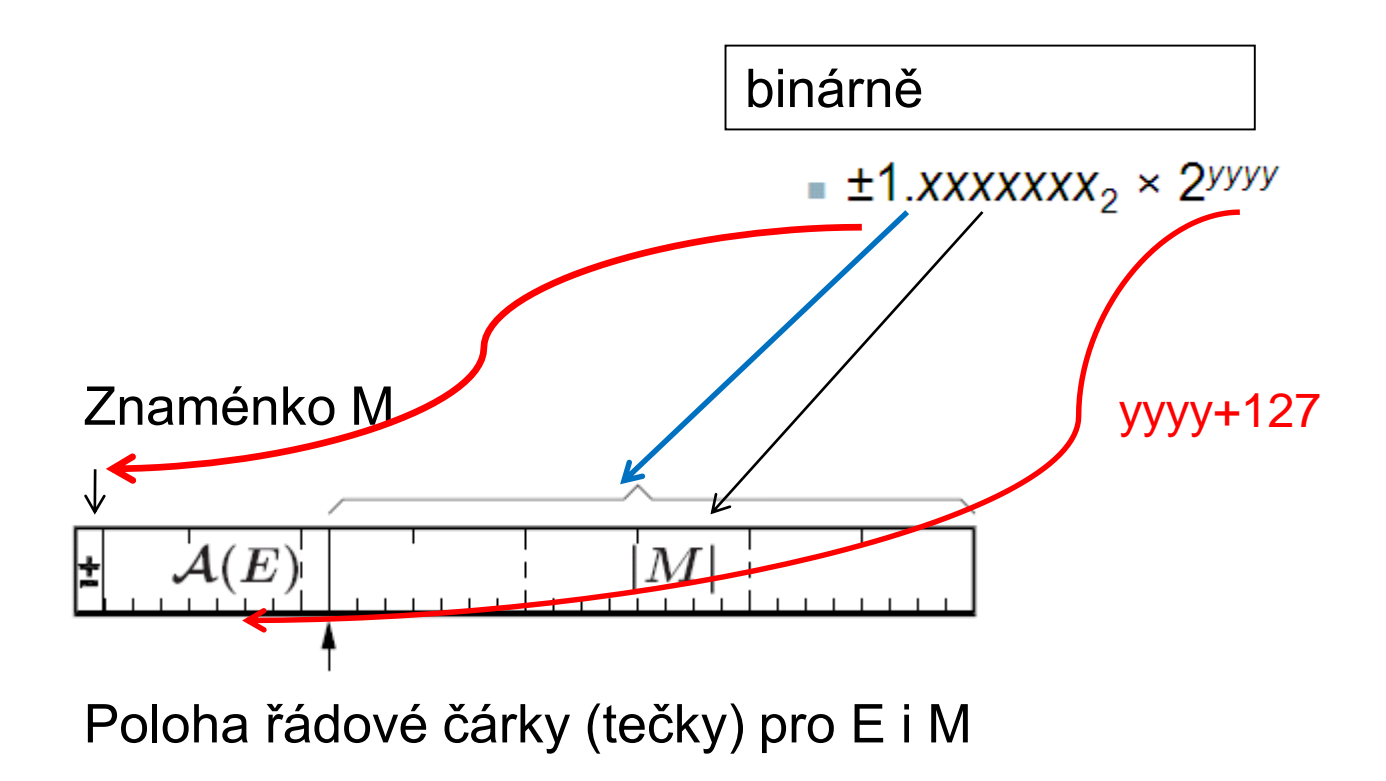

#### Reprezentace/kódování čísla v pohyblivé řádové čárce

- Kód mantisy: **přímý kód**  znaménko a absolutní hodnota
- Kód exponentu: **aditivní kód** (s posunutou nulou) float má posun +127, double +1023.
- **Implicitní počáteční jednička** se u normalizované mantisy **vynechává** M ∈ 〈1, 2) a rozlišení float je 23+1, kde +1 značí implicitní bit, rozlišení double 52+1

znaménko M 
$$
m = 1 + 2^{-23} M
$$
  
\n
$$
A(E)-127 m
$$
\n
$$
+ 4(E)
$$
\n
$$
+
$$
\n
$$
+
$$
\n
$$
+
$$
\n
$$
+
$$
\n
$$
+
$$
\n
$$
+
$$
\n
$$
+
$$
\n
$$
+
$$
\n
$$
+
$$
\n
$$
+
$$
\n
$$
+
$$
\n
$$
+
$$
\n
$$
+
$$
\n
$$
+
$$
\n
$$
+
$$
\n
$$
+
$$
\n
$$
+
$$
\n
$$
+
$$
\n
$$
+
$$
\n
$$
+
$$
\n
$$
+
$$
\n
$$
+
$$
\n
$$
+
$$
\n
$$
+
$$
\n
$$
+
$$
\n
$$
+
$$
\n
$$
+
$$
\n
$$
+
$$
\n
$$
+
$$
\n
$$
+
$$
\n
$$
+
$$
\n
$$
+
$$
\n
$$
+
$$
\n
$$
+
$$
\n
$$
+
$$
\n
$$
+
$$
\n
$$
+
$$
\n
$$
+
$$
\n
$$
+
$$
\n
$$
+
$$
\n
$$
+
$$
\n
$$
+
$$
\n
$$
+
$$
\n
$$
+
$$
\n
$$
+
$$
\n
$$
+
$$
\n
$$
+
$$
\n
$$
+
$$
\n
$$
+
$$
\n
$$
+
$$
\n
$$
+
$$
\n
$$
+
$$
\n
$$
+
$$
\n
$$
+
$$
\n
$$
+
$$
\n
$$
+
$$
\n
$$
+
$$
\n
$$
+
$$
\n
$$
+
$$
\n
$$
+
$$
\n
$$
+
$$
\n
$$
+
$$
\n
$$
+
$$
\n
$$
+
$$
\n
$$
+
$$
\n
$$
+
$$
\n
$$
+
$$
\n
$$
+
$$
\n
$$
+
$$
\n
$$
+
$$
\n
$$
+
$$
\

 $X = -1^s 2$ 

kde m  $\in$   $(1, 2)$ 

## **IEEE-754 konverze float**

## **Převeďte -12.625<sup>10</sup> na IEEE-754 float formát.**

- Krok #1: Převeďte  $-12.625_{10} = 101 / 8 = -1100.101$
- Krok #2: Normalizujte -1100.101<sub>2</sub> = -1.100101<sub>2</sub> \* 2<sup>3</sup>
- Krok #3:

Vyplňte pole znaménka, zde je záporné -> S=1. Exponent + 127 -> 130 -> 1000 0010 . Úvodní bit 1 mantisy je skrytý ->

1 1000 0010 . 1001 0100 0000 0000 0000 000

#### **Příklad: 0.75**

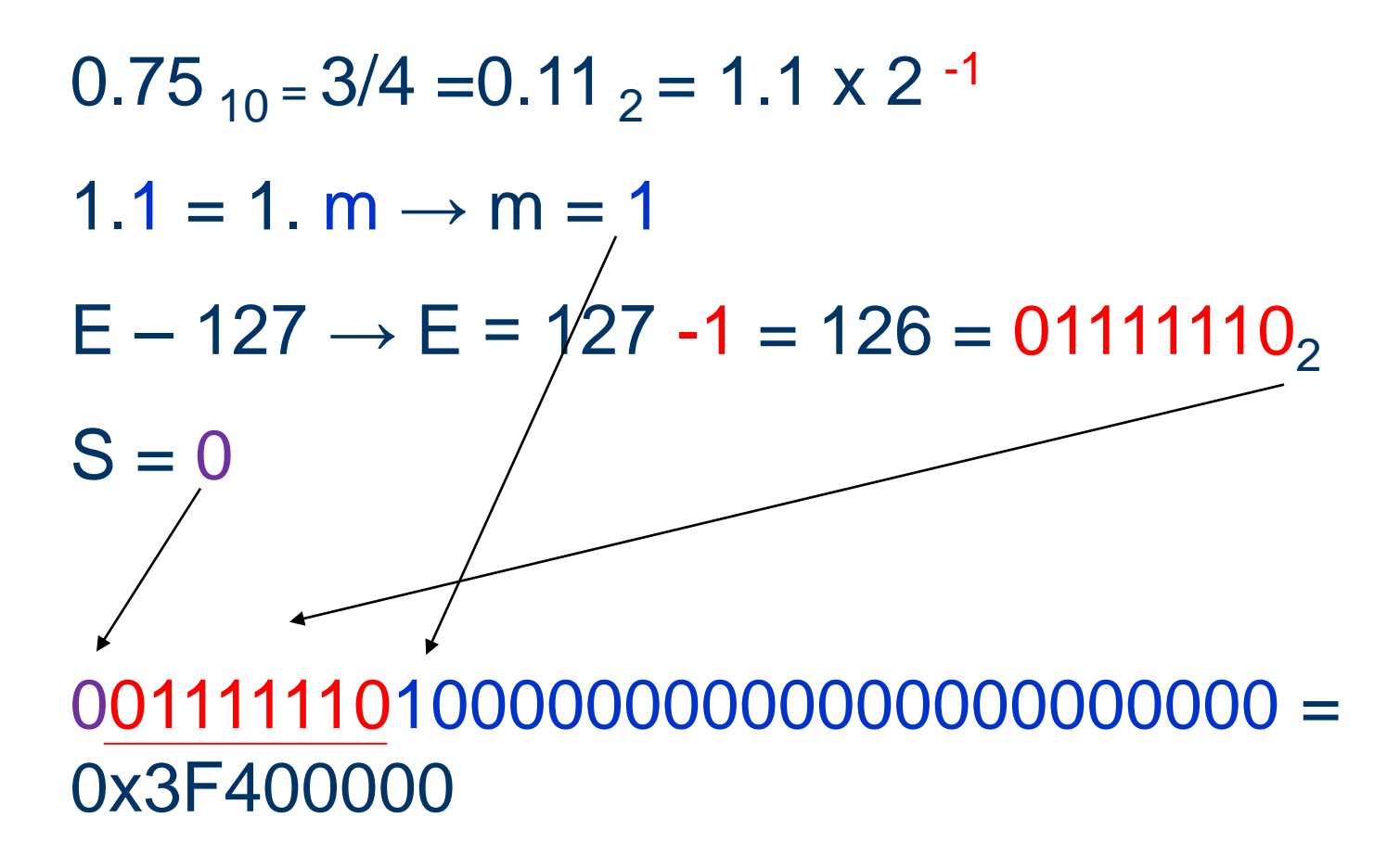

# Příklad  $0.1_{10}$  - převod na float

- $0.1_{10} = 0.000110011...$ , 0.1<sup>\*</sup>2<sup>n</sup> není nikdy celé číslo  $= 1.10011<sub>2</sub>$  x 2<sup>-4</sup> = 1.m x 2<sup>-4</sup>  $M = 10011$  $E = 127 - 4 = 123 = 01111011$
- 0011 1101 1100 1100 1100 1100 1100 1100 1100 11. 0x3DCCCCCD, proč je D?

# Příklad 0.1<sub>10</sub> jako reálné číslo

# $0.1_{10} = 0.000110011...$ <sub>2</sub> =

 $0011...$ 

# Nepřesné zobrazení mnoha čísel

Konečné dekadické číslo → nekonečné binární číslo Příklad:

 $0.1_{\text{ten}}$   $\rightarrow$   $0.2$   $\rightarrow$   $0.4$   $\rightarrow$   $0.8$   $\rightarrow$   $1.6$   $\rightarrow$   $3.2$   $\rightarrow$   $6.4$   $\rightarrow$   $12.8$   $\rightarrow$  ...

 $0.1_{10} = 0.00011001100110011...$ = 0.0<u>0011<sub>2</sub></u> (nekonečný řetězec bitů) Více bitů pouze zpřesní reprezentaci  $0.1_{10}$  **Reprezentace reálných čísel**

# *Omezení*

# lze přesně vyjádřit jen čísla *x*/2*<sup>k</sup>* a ostatní čísla se ukládají jako nepřesná *Hodnota Reprezentace* 1/3 0.0101010101[01]…<sub>2</sub> 1/5 0.001100110011[0011] ...

1/10 0.0001100110011[0011]...<sub>2</sub>

# **Speciální hodnoty NaN, +Inf a -Inf**

- Není-li výsledek matematické operace definovaný, jako třeba výpočet log(-1), nebo je výsledek nejednoznačný 0/0, tak se uloží hodnota NaN (Not-a-Number)
	- = exponent se nastaví na samé 1 a **mantisa bude nenulová.**
- Výsledek operací, které pouze přetečou z rozsahu, se reprezentuje hodnotou nekonečno (+Inf nebo -Inf) = exponent se nastaví na samé 1 a **mantisa má samé nuly.**

#### **NaN**

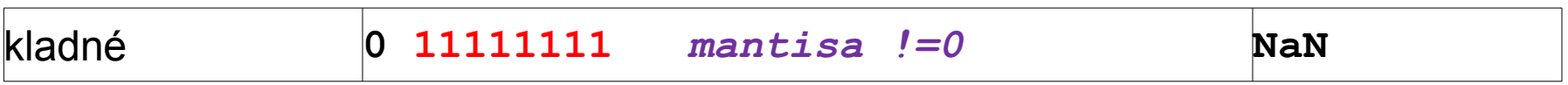

#### **Nekonečno**

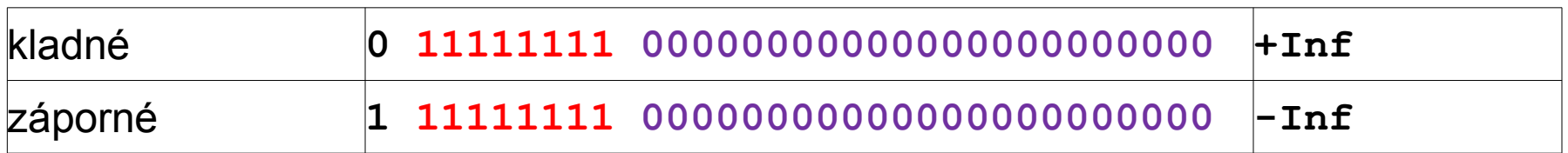

# Skrytý bit

- Nejvyšší platný bit mantisy, který se do bitové reprezentace operandu neukládá, závisí na hodnotě obrazu exponentu.
- **Nenulový** obraz exponentu má tento bit 1 a jde o **normalizované** číslo.
- **Nulový** obraz exponentu má skrytý bit 0 a určuje **denormalizované** číslo, viz dále.

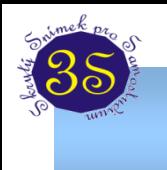

# **Denormalizované číslo?**

- Smyslem zavedení denormalizovaných čísel je rozšíření rozsahu malých čísel v okolí nuly (v následujícím obrázku je označeno modře).
- Denormalizovaná čísla mají nulový exponent a skrytý bit před řádovou čárkou je implicitně nulový.
- Denormalizovaná čísla vyžadují speciální výpočty a *podporují je pouze některé implementace. Intel ko-procesory je mají.*

# **Implicitní (skrytá) počáteční jednička**

- Normalizované číslo nejvýznamnější bit mantisy 1
- Denormalizované číslo nejvýznamnější bit mantisy 0

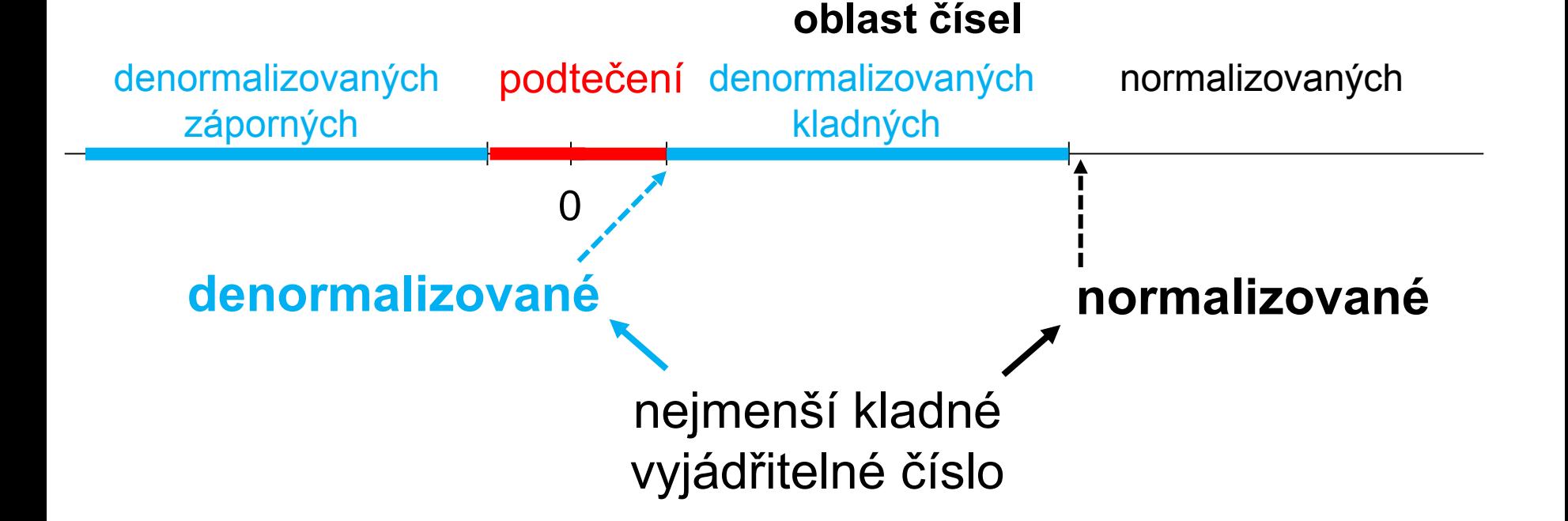

# **Používat denormalizovaná čísla?**

Výpočty používající denormalizovaná čísla se mohou prodloužit až o stovky hodinových cyklů, protože jejich provedení trvá mnohem déle.

# **Chcete-li zvýšit výkon své aplikace, můžete zvolit:**

- měnit hodnoty jen v normalizovaném rozsahu.
- použít raději datový typ s vyšší přesností, tedy s větším rozsahem mantisy.
- příliš malá čísla nahradit nulami.

# **Example:** <https://software.intel.com/en-us/node/523326> ]

### Příklady reprezentace některých důležitých hodnot

#### Nula

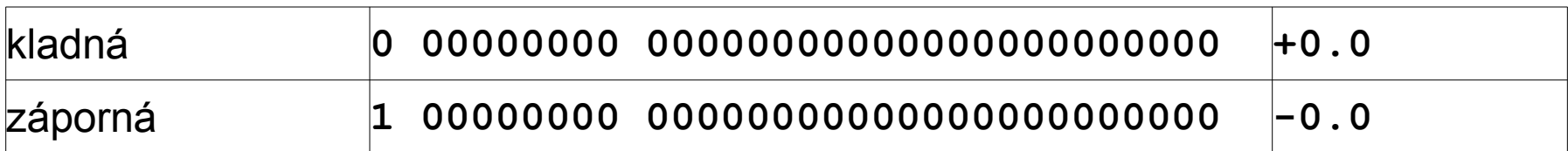

#### Nekonečno

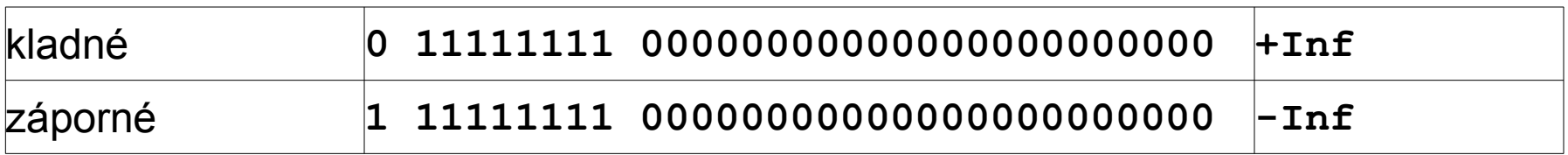

#### Hraniční hodnoty pro jednoduchý formát

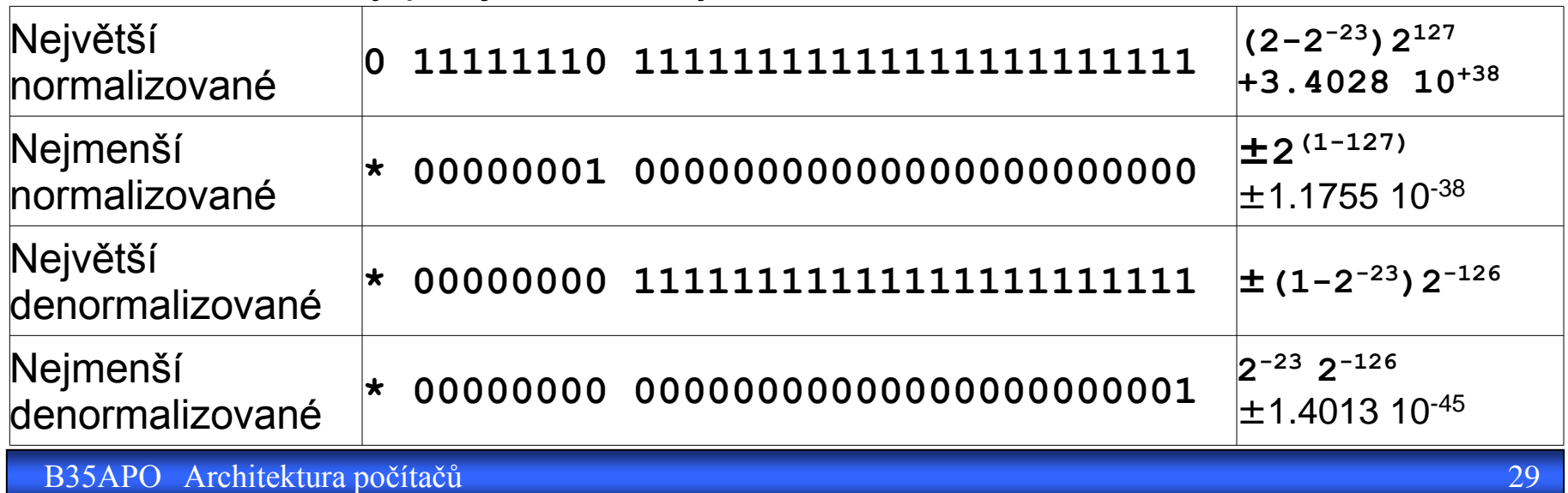

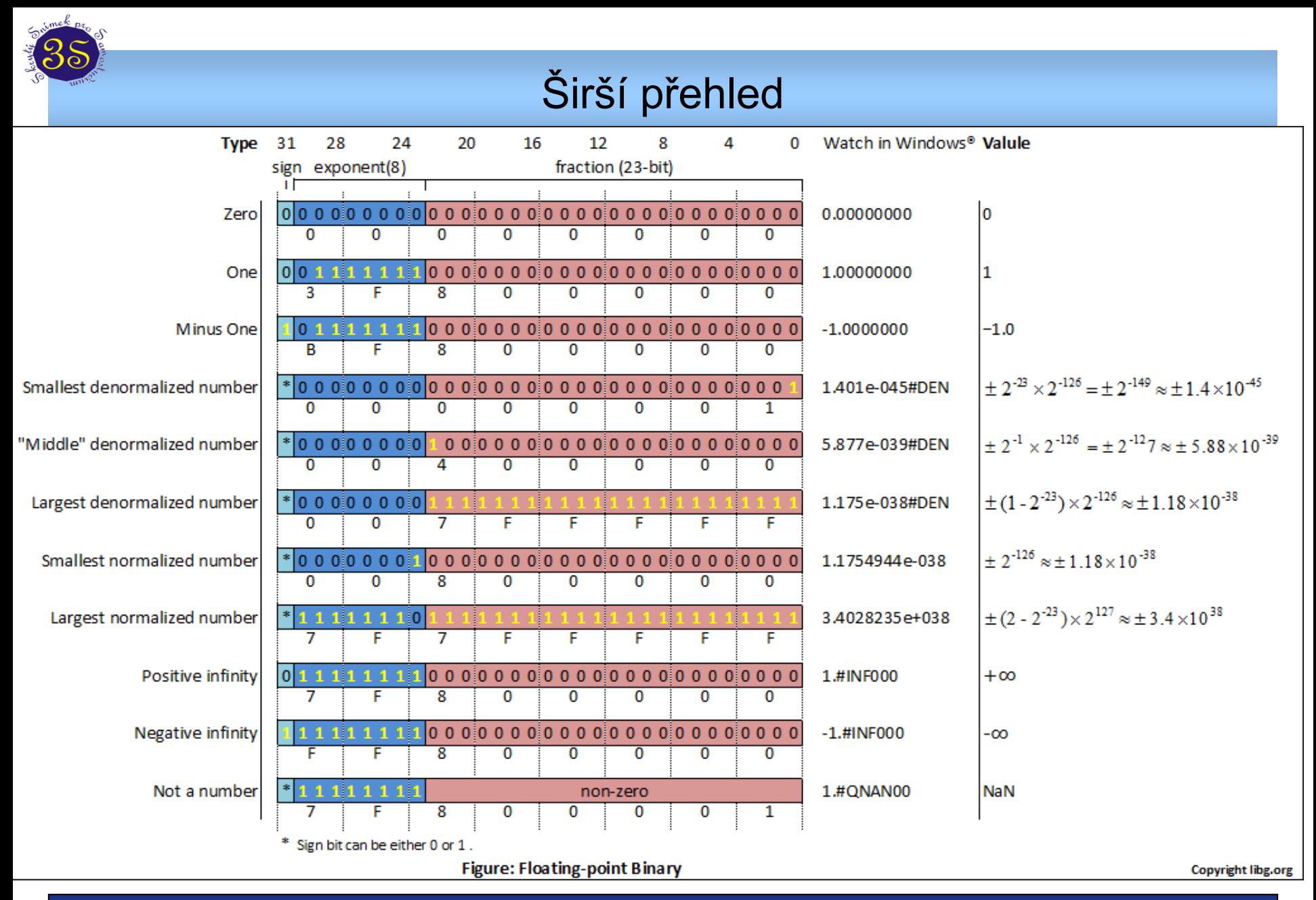

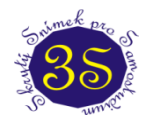

# Short and Long IEEE 754 Formats: Features

#### Some features of ANSI/IEEE standard floating-point formats

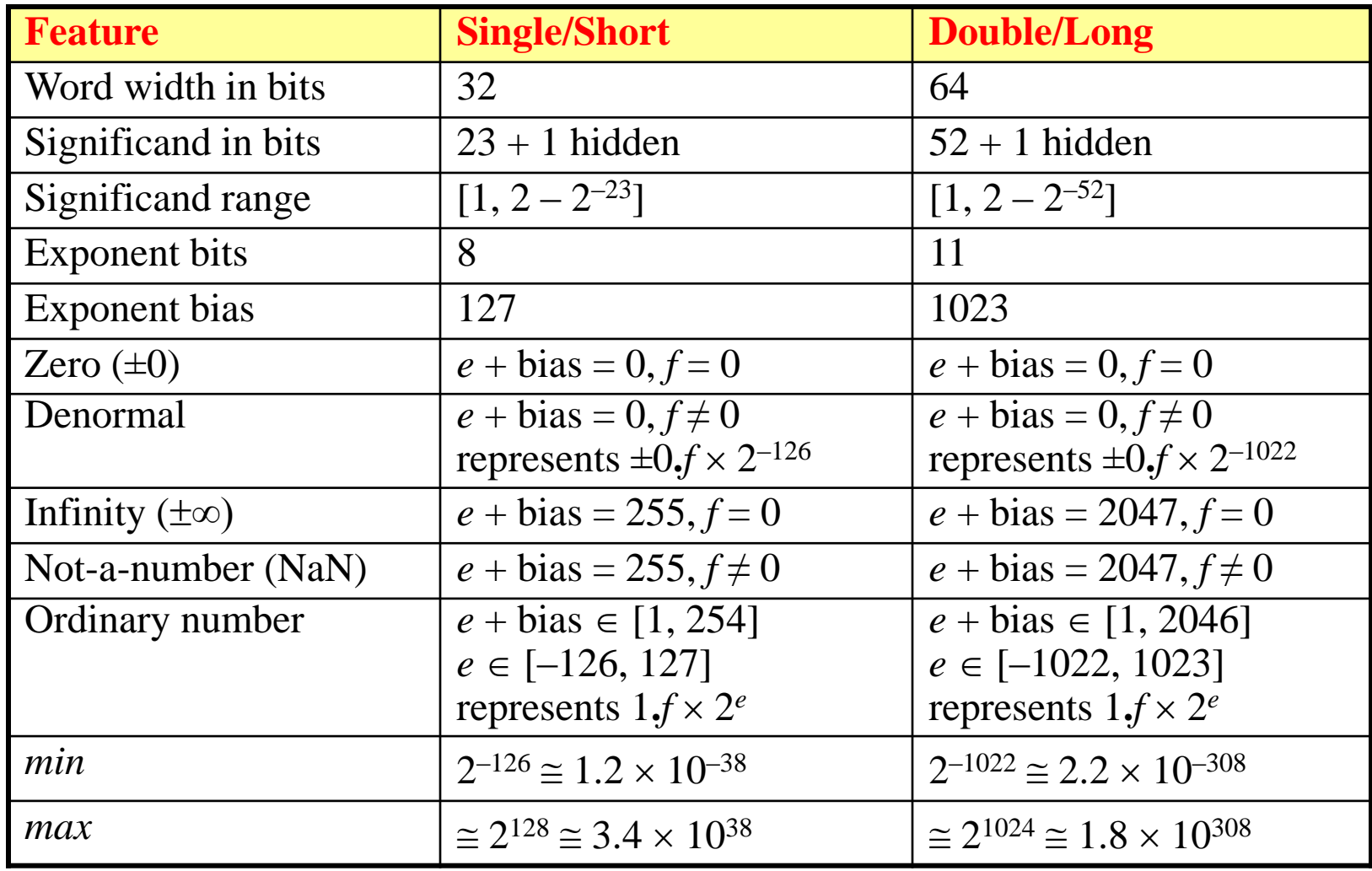

# IEEE 754 Formats

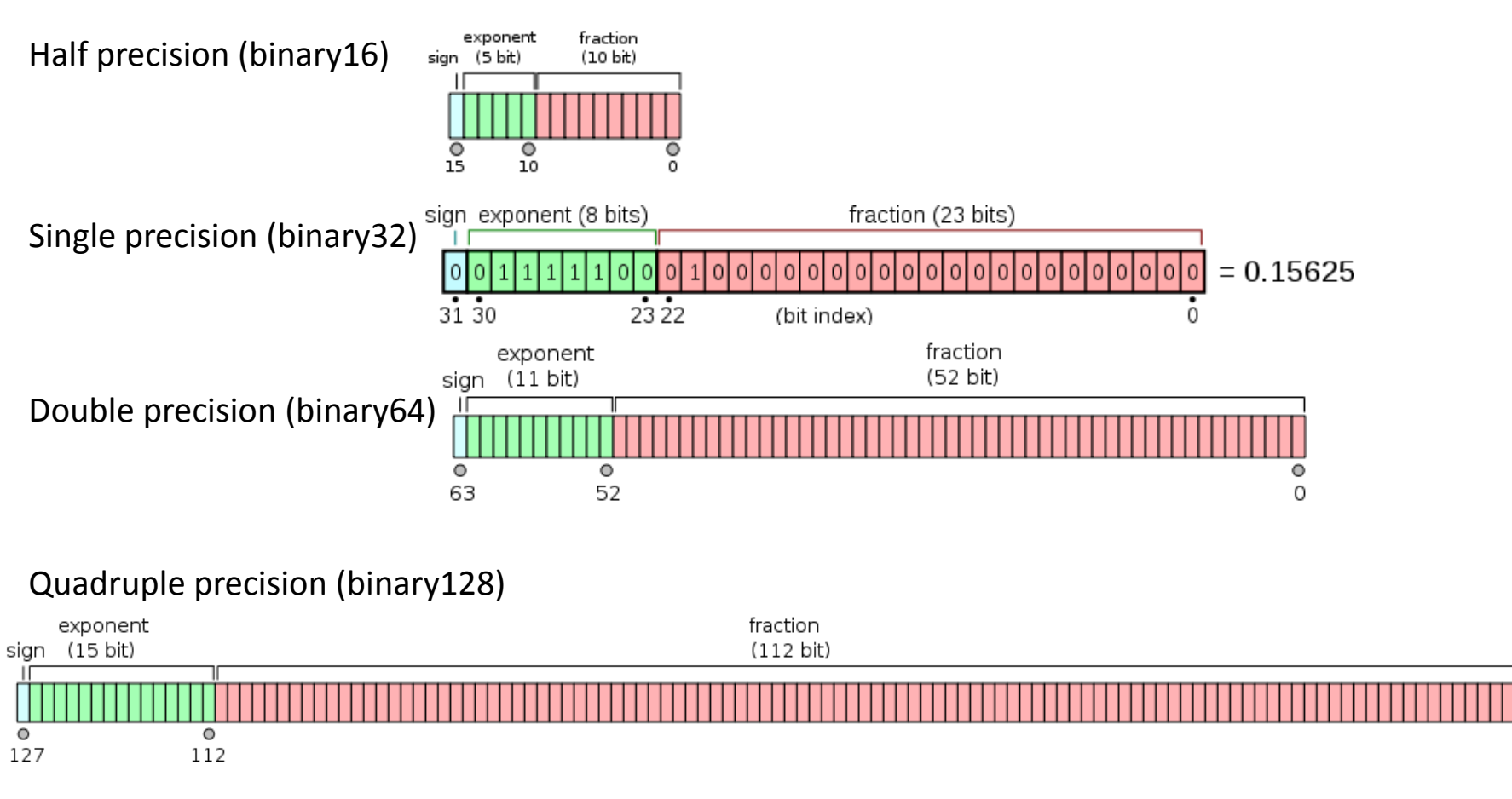

Source: Herbert G. Mayer, PSU

 $^{\circ}_{\circ}$ 

# X86 Extended precision (80 bits)

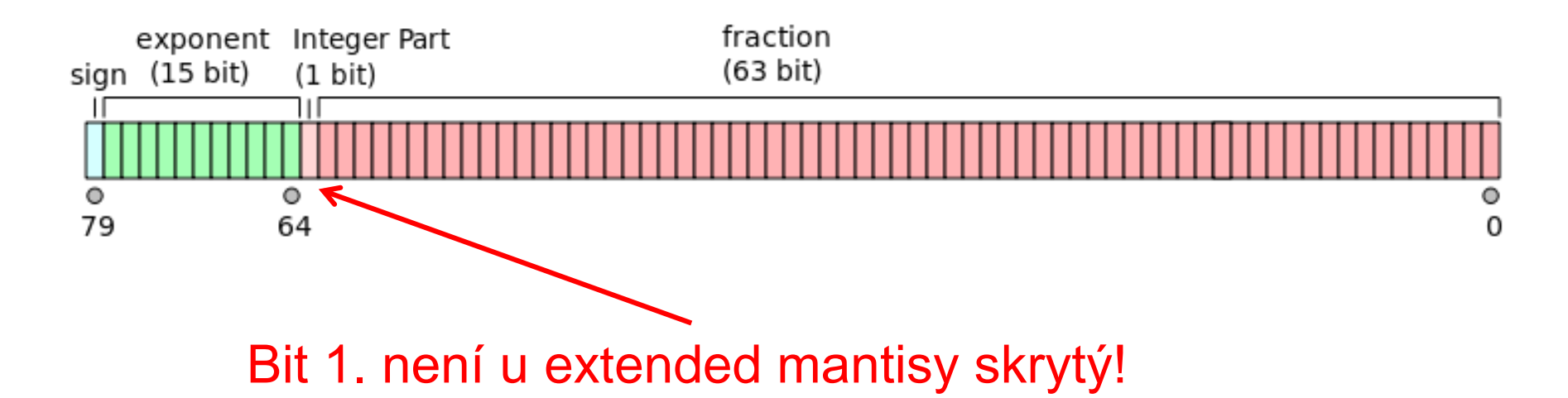

#### **Pokročilá poznámka:**

- *Intel procesory obsahují integrovaný aritmetický ko-procesor (už od verze 486), který počítá float i double výpočty v "extended precision" a výsledek poté převede zpět na float/double.*
- *Nicméně Streaming SIMD Extensions (SSE) instrukce (vektorové operace), které existují v procesorech Intel od verze Pentium III, počítají vše pouze jako double, a tak přesnost výsledku může někdy záviset na tom, jak překladač zrovna přeložil náš výpočet*

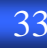

### **Zjednodušený přehled operací v plovoucí řádové čárce**

## *Platí zde stejná pravidla jako u operací s mocninami*

**Převody:** *na/z integer, double, float - pouhý posun mantisy dle exponentu*

**Sčítání: A**⋅**2 <sup>a</sup>, B**⋅**2 <sup>b</sup>, b < a** *1. sjednocení exponentů posunem mantisy* **A**⋅**2 <sup>a</sup>+ (B**⋅**2 b-a )**⋅**z a** *2. sečtení + normalizace*  **(A + (B>>(a-b)) )**⋅**z <sup>a</sup> = [A+(B**⋅**2 b-a )]**⋅**2 a**

**Odčítání:** sjednocení exponentů, odečtení a normalizace

**Násobení: A**⋅**2 <sup>a</sup>**⋅ **B**⋅**2 <sup>b</sup>= A**⋅**B**⋅**2 a+b**

A⋅B +*normalizace posunem doleva, je-li třeba*

#### **Dělení A**⋅**2 a /B**⋅**2 <sup>b</sup>= A/B**⋅**2 a-b** A/B *+případná normalizace posunem doprava*

### Rychlost operací s reálnými čísly

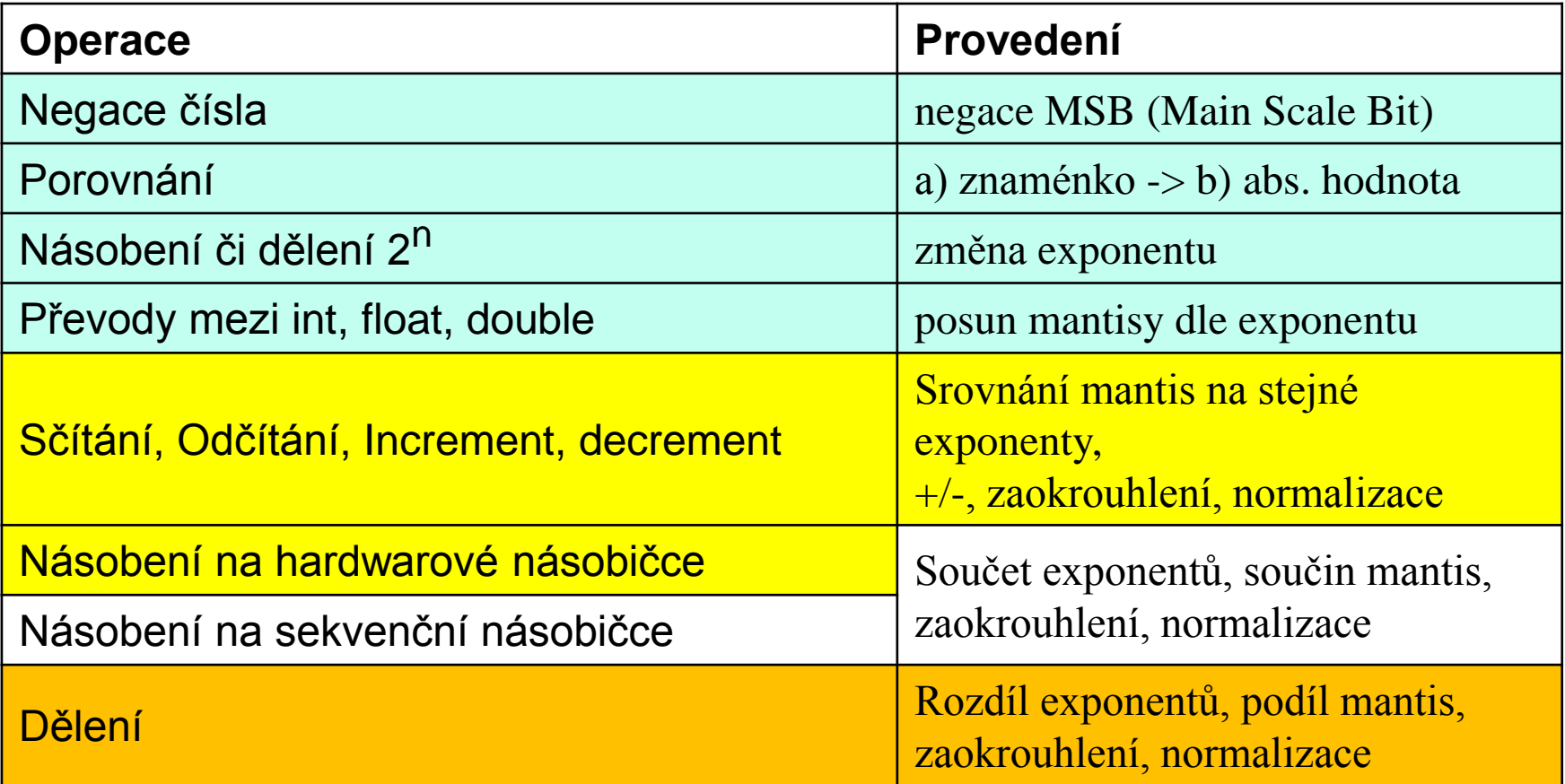

### **Příklad: a + b = 1000\*pi + e/20**

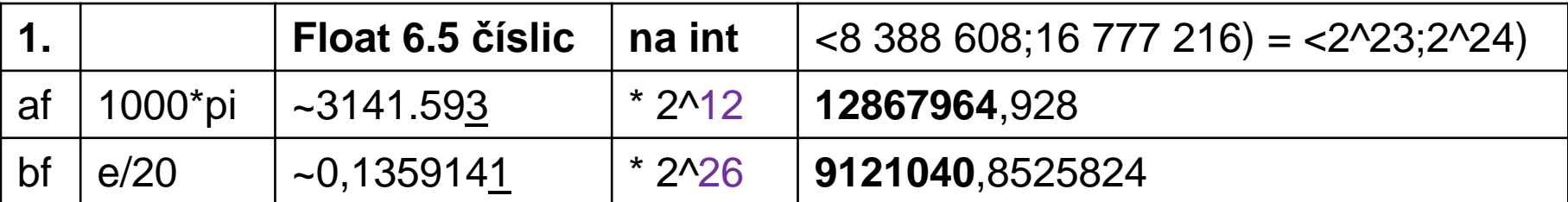

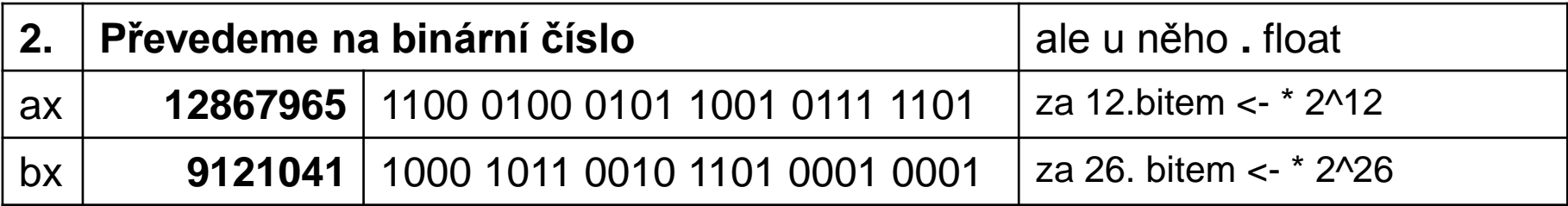

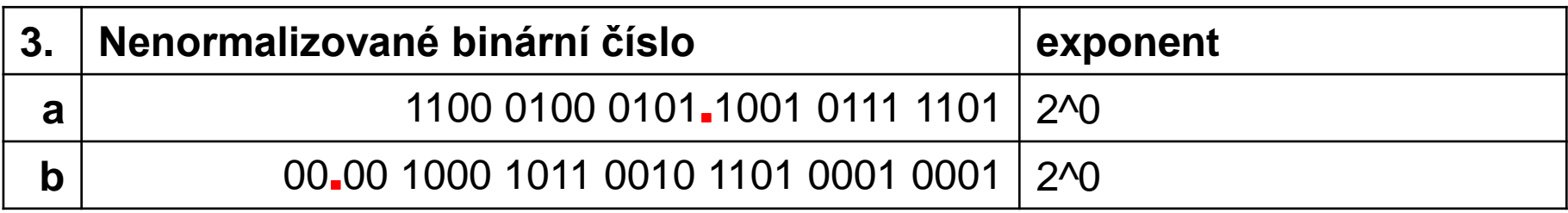

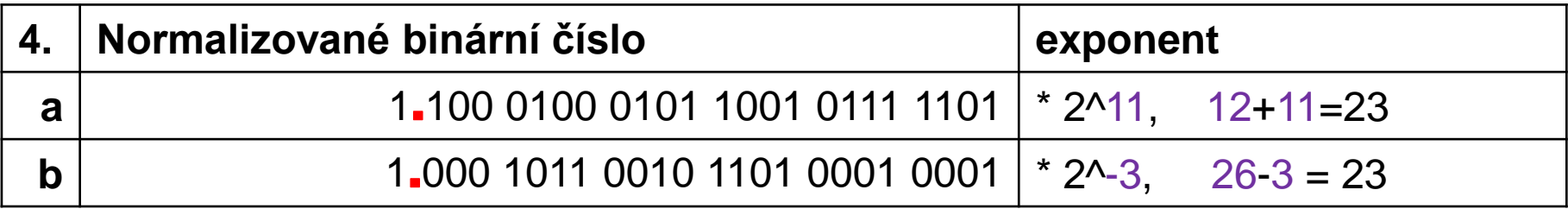
#### **Kontrola mezivýsledků**

- **1.100 0100 0101 1001 0111 1101 \* 2^11**
- = (12867965 \* 2^-23) \* 2^11 *- skutečně uložená hodnota*
- = **1,533980**96561431884766 \* 2^11
- = **3141,593**01757812500000768

(Přesně 1000\*pi=**3141,592**65358979323846264)

#### **1**.**000 1011 0010 1101 0001 0001 \* 2^-3**

 $=$  (9121041  $*$  2^-23)  $*$  2^-3

= **1.087312**81757354736328 \* 2^-3

= **0.1359141**0219669342041

(Přesně e/20=0,**1359140**9142295226177)

*Výpočty provedené na kalkulátoru SpeedCrunch 0.12 - <http://speedcrunch.org/>*

#### Příprava na sčítání

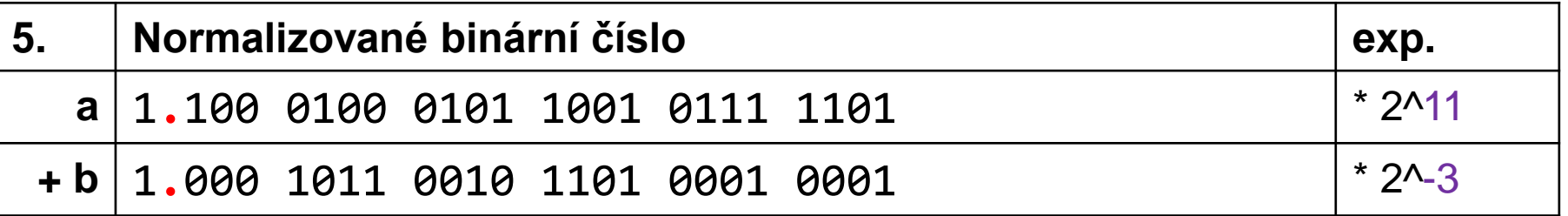

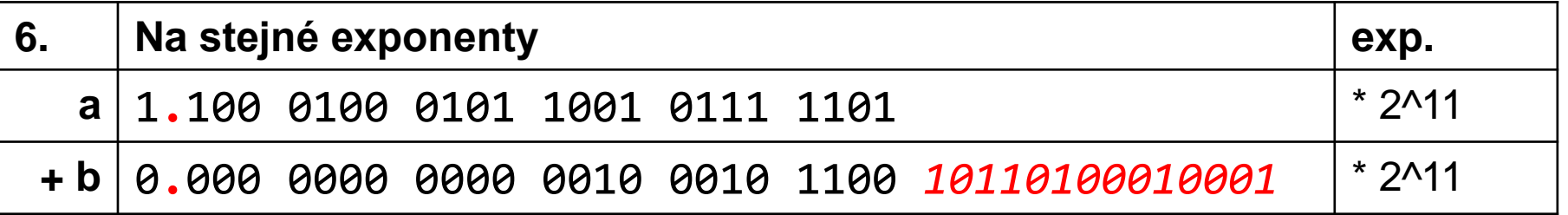

*U čísla b je binární tečka posunutá o 14 míst vlevo, tj. rozdíl exponentů 11-(-3). Červeně označené bity utíkají mimo rozsah -> ztráta přesnosti.*

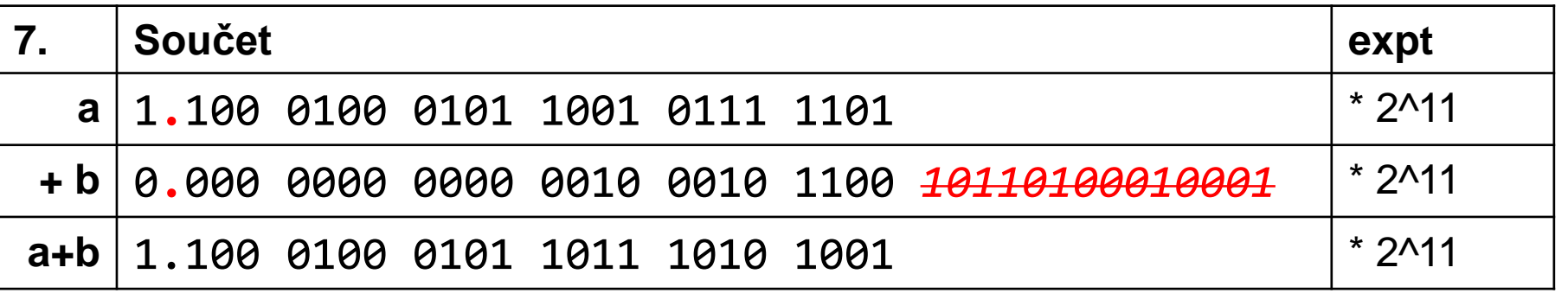

Výsledek a kontrola v double

 $a+b = 1.100010001011101111010101 * 2<sup>1</sup>111$ 

```
= (12868521 * 2^-23) * 2^11
```
= **1.534047**24597930908203 \* 2^11

= **3141,728**75976562499999744

Původní čísla a+b sečtená v double =3141.593 + 0,1359141 = **3141,728**9141

**=** 1.1000100010110111010**1010** \* 2^11 a jeho skutečná hodnota  $= 3141,72900390625$ 

Výpočet v double 1000\*pi+e/20 a následný převod na float

1.100 0100 0101 1011 1010 1000\* 2^11 = 3141,728515625

*Výpočty provedené na kalkulátoru SpeedCrunch 0.12 - <http://speedcrunch.org/>*

39

B35APO Architektura počítačů

#### **Iterační dělička – Goldschmidt 1/6**

$$
Q = \frac{N}{B} = \frac{m_N 2^{e_N}}{m_B 2^{e_B}} = \frac{m_N}{m_B} 2^{e_N - e_b}
$$

Pokud jsou čísla v normalizovaném tvaru, pak platí:

 $m_N$  = 1.?????????...? a  $m_B$  = 1.???????...?

tzn. 1  $\leq$  m<sub>N</sub>, m<sub>B</sub> < 2 pokud uvažujeme celou mantisu, nebo  $0.5 \leq \text{m}_\text{N}$ ,  $\text{m}_\text{B}$  < 1 pokud bereme pouze zlomkovou část.

Uvažujme pouze zlomkovou část (za desetinnou čárkou).

- \* Vypočítáme 1/dělitel
	- \* a potom použijeme násobení k zjištění podílu
- \* Ignorujeme exponent
	- $*$  Počítáme (1/P<sub>B</sub>), kde P<sub>B</sub> je mantisa dělitele
- \* Máme-li normalizované reálné číslo, pak

\* 
$$
1 \leq P_B < 2
$$
  
\n\*  $P_B = 1 + X$  kde ( $X < 1$ )

#### **Iterační dělička – Goldschmidt 3/6**

$$
\frac{1}{P_B} = \frac{1}{1+X} (P_B = 1+X, 0 < X < 1)
$$
  
= 
$$
\frac{1}{1+1-X'} (X' = 1-X, X' < 1)
$$
  
= 
$$
\frac{1}{2-X'} = \frac{1}{2 * \frac{X'}{1-\frac{X'}{2}}}
$$
  
= 
$$
\frac{1}{2} * \frac{1}{1-Y} (Y = \frac{X'}{2} = (1-X)/2, Y < \frac{1}{2})
$$

Source: IIT Delhi, McGrawHill

#### **Iterační dělička – Goldschmidt 4/6**

$$
\frac{1}{1 - Y} = \frac{1 + Y}{1 - Y^2}
$$
  
= 
$$
\frac{(1 + Y) (1 + Y^2)}{1 - Y^4}
$$
  
= 
$$
\frac{(1 + Y)(1 + Y^2) \dots (1 + Y^{16})}{1 - Y^{32}}
$$

$$
\approx (1+Y)(1+Y^2)
$$
 ...  $(1+Y^{16})$ 

\* *Neuvažujeme už Y <sup>32</sup> (připomínka Y<0.5), protože tak malé číslo již nelze uložit do float formátu!*

Source: IIT Delhi, McGrawHill

## \* Y <sup>2</sup> počítáme násobením. **Výpočet 1/(1-Y)=(1+Y)\*(1+Y<sup>2</sup> )\*(1+Y<sup>4</sup> )\*(1+Y<sup>8</sup> )\*(1+Y<sup>16</sup>)**

- \* opakovaným mocněním dostaneme Y<sup>4</sup>, Y<sup>8</sup>, a Y<sup>16</sup>
- \* k tomu potřebujeme 4 násobení a poté 5 sčítání k výpočtu všech členů řady, a nakonec 4 další násobení k dokončení (1/1-Y)
- \* Nakonec spočítáme 1/P<sub>B</sub> posunem doleva

$$
1/PB = \frac{1}{2} * \frac{1}{1-Y}
$$

Source: IIT Delhi, McGrawHill

#### Iterační dělička – Goldschmidt – 6/6

- S rostoucím x  $(0 < x \le 0.5)$  se konvergence zhoršuje. Při x == 0.5 je nejhorší.
- Modifikace Goldschmidtova algoritmu spočívá v odhadu (nepřesném) převrácené hodnoty K hodnoty  $m_p$  z look-up tabulky – podle několika málo prvních bitů  $(-10)$ .
- Místo původního x=1- m<sub>n</sub> počítáme s x=1- Km<sub>B</sub>

$$
\frac{m_N}{m_B} \approx m_N K (1 + x) (1 + x^2) \dots (1 + x^{2^i})
$$

- Tato dělička se používá v moderních CPU.
- Kontrolní otázka: Můžeme tuto děličku použít i pro INTEGER?

# \*Pata y paměti a jejich uložení v počítači

#### **Predikce klíčových technologických mezer**

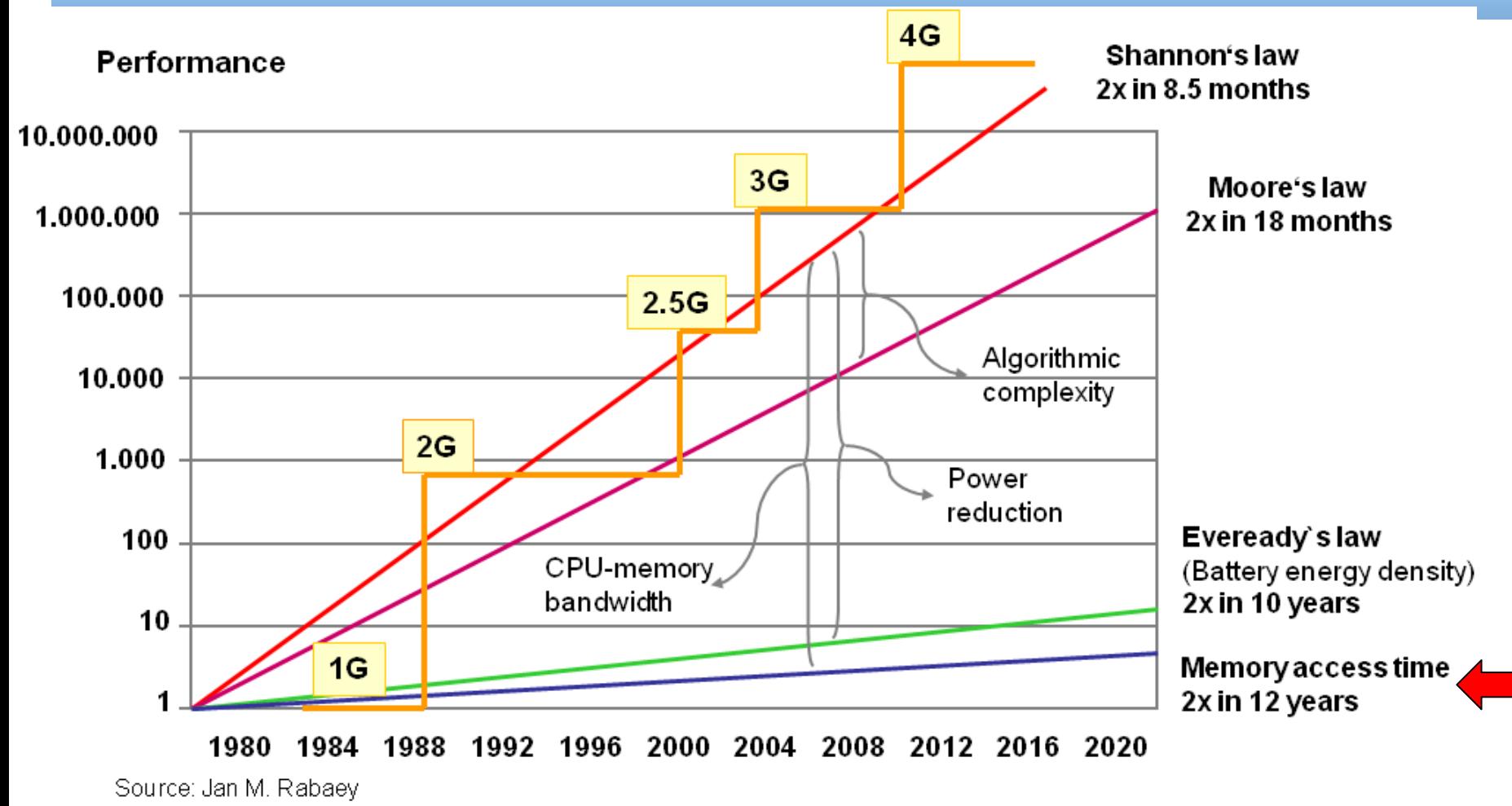

*Poznámka: Nárůst složitosti algoritmů se v průběhu času formalizoval v literatuře jako tak zvaný Shannonovův zákon (Shannon's law of Algorithmic Complexity).*

#### **Disproporce ve výkonu procesoru a paměti, Moorův zákon**

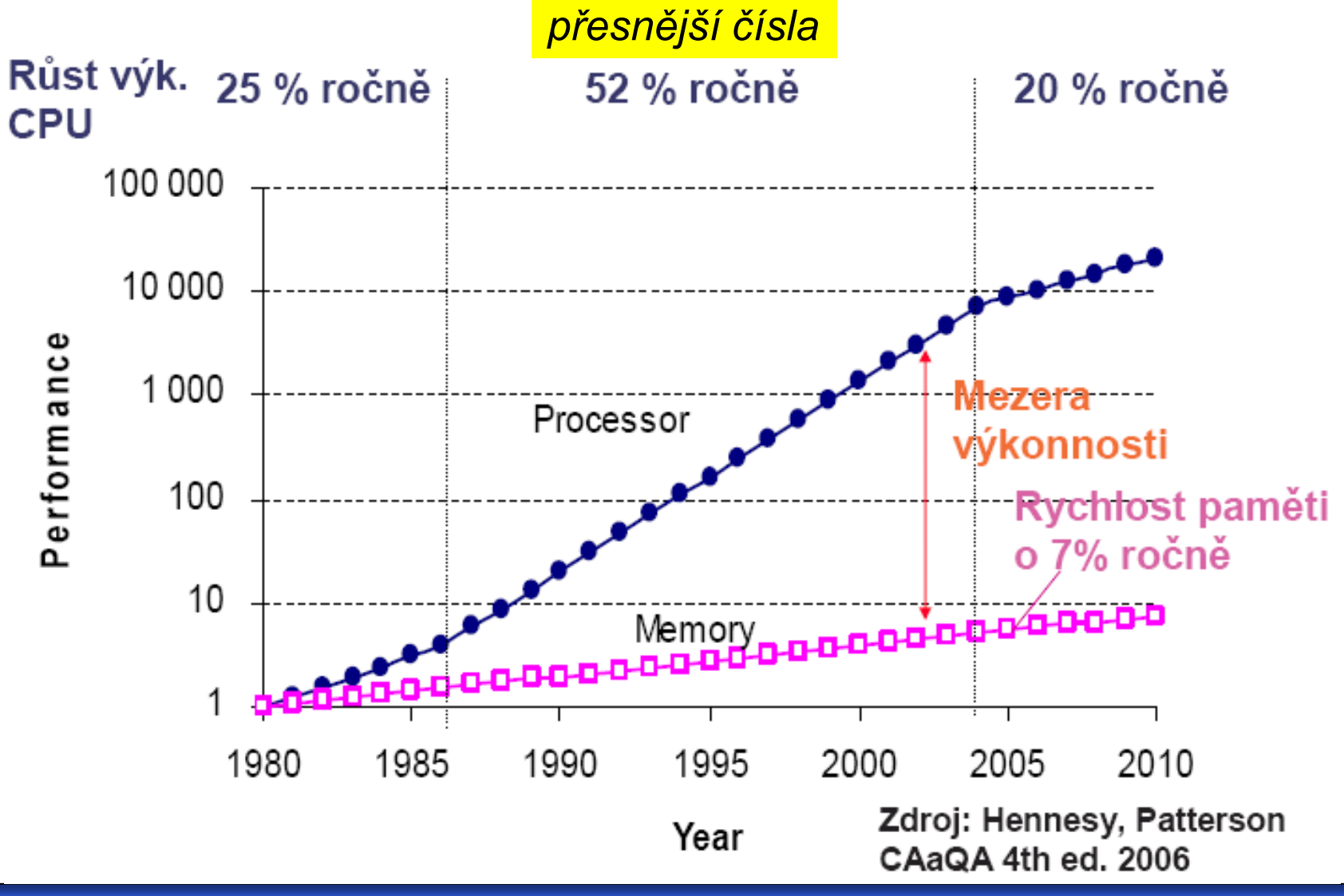

#### **Uložení Programu v adresovém prostoru**

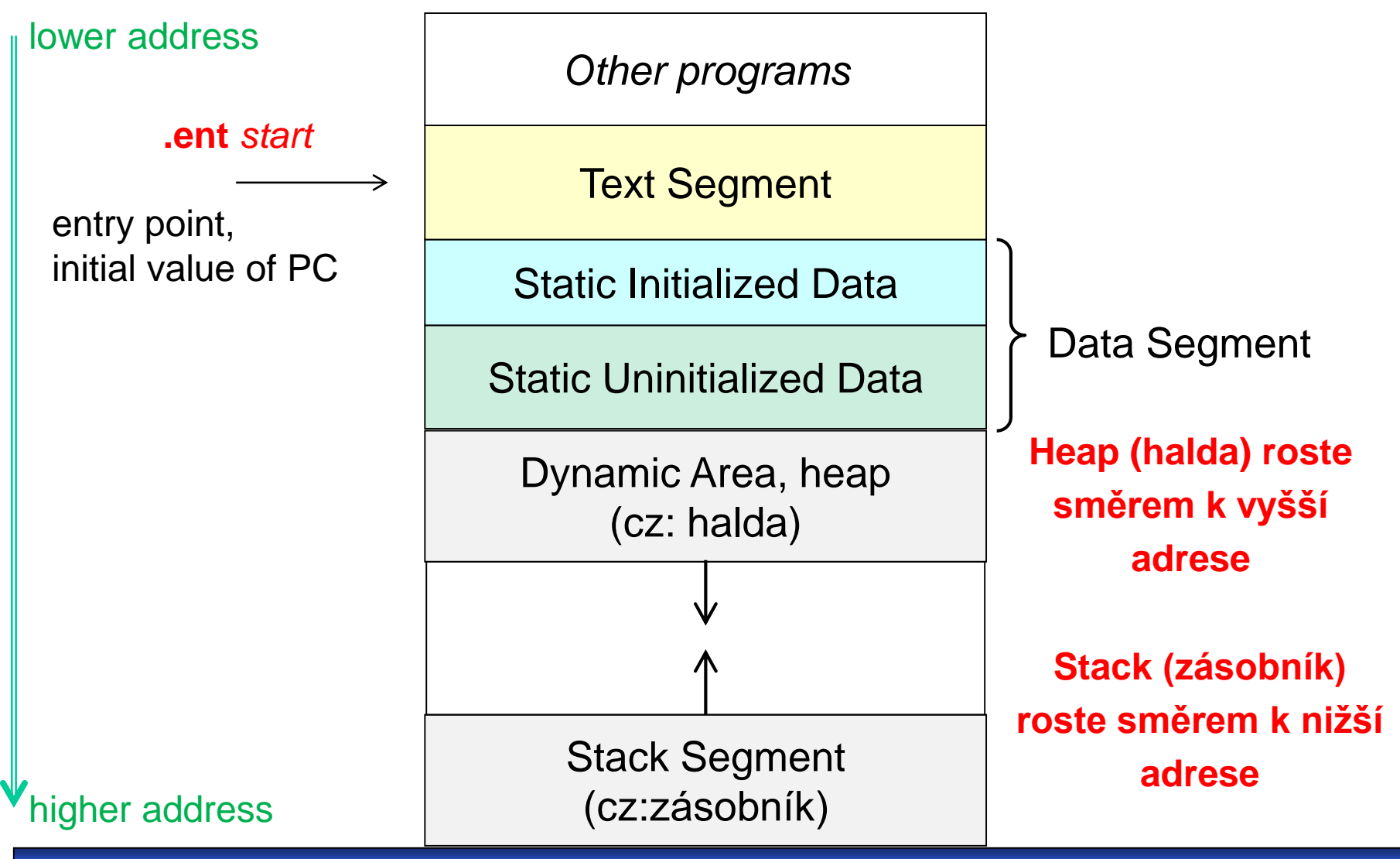

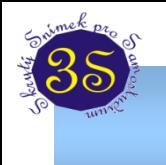

- **Adresa**, pojem snad není třeba vysvětlovat.
- **Hodnota**, vlastní informace. Paměťová buňka však může obsahovat i přídavné údaje (třeba o platnosti hodnoty, apod.).
- Parametry pamětí:
	- **Vybavovací doba paměti**, kritický parametr. Délka časového intervalu mezi objevením se požadavku a okamžikem, kdy jsou data k dispozici.
	- Doba přístupu, zastaralý parametr; vybavovací doba + obnovení obsahu po destruktivním čtení.
	- **Propustnost**, výkonový parametr. Schopnost zpracovat uvedené množství za jednotku času.
	- Latence = zpoždění, podobně jako vybavovací doba.

### **Vnitřní organizace čipu DRAM paměti**

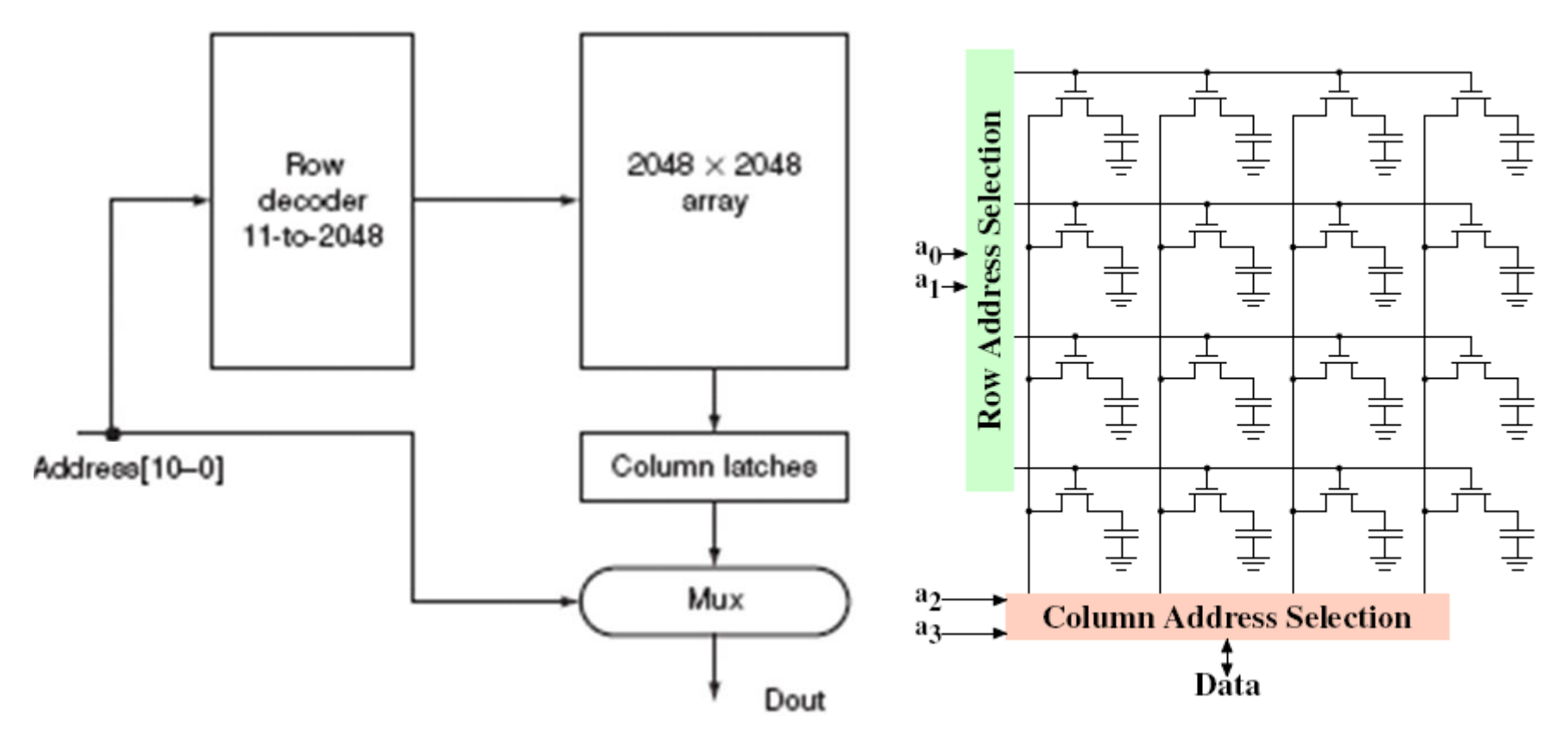

4M × 1 DRAM (Dynamic Random Access Memory) se vnitřně realizuje jako pole 2048 × 2048 jednobitových paměťových buněk

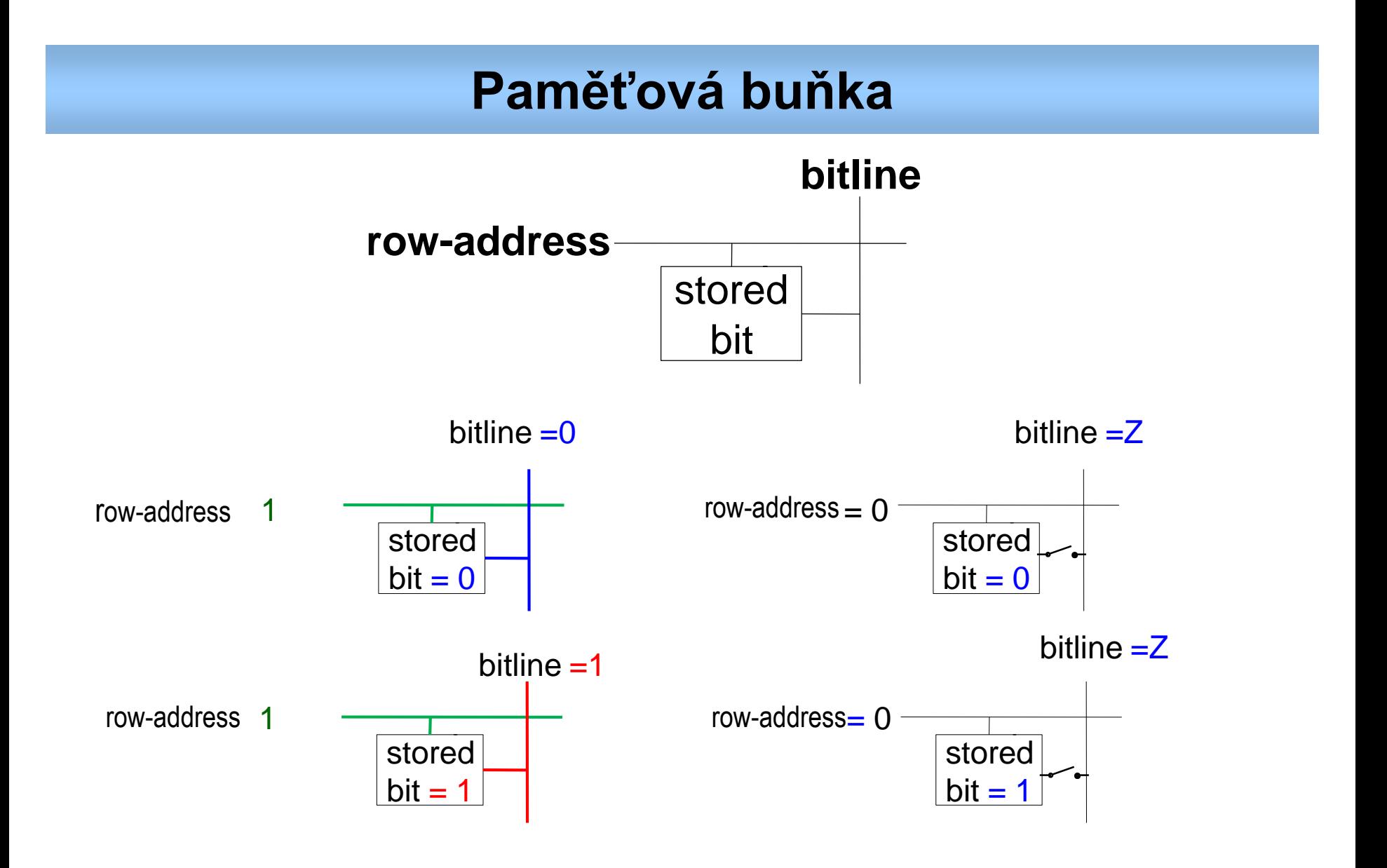

#### **Přepínačová analogie dekodérů 1 z N**

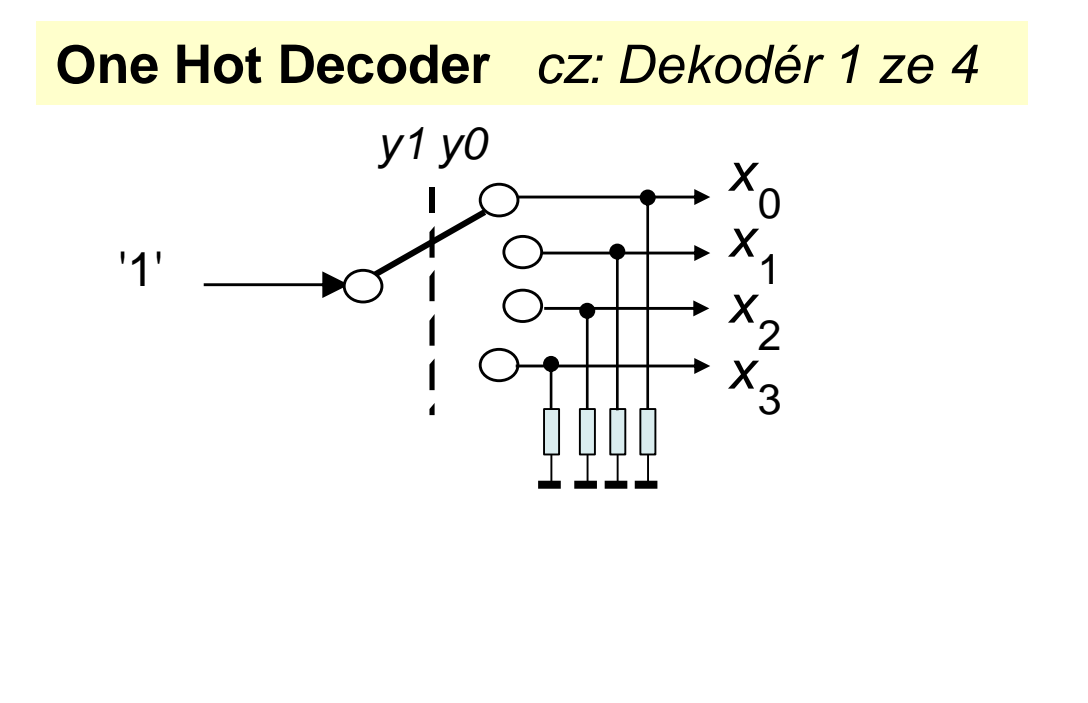

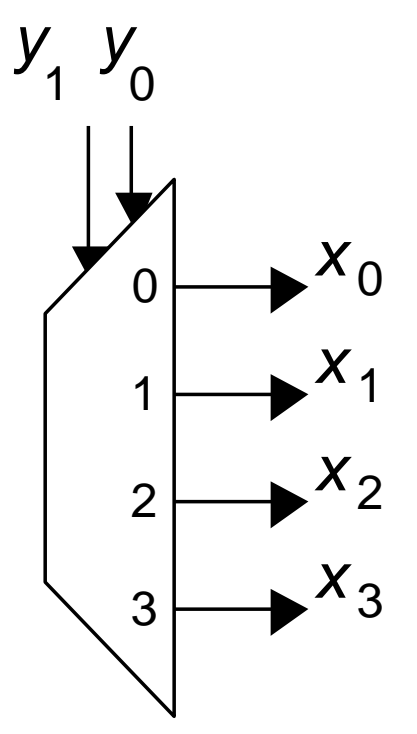

### **Přepínačové analogie multiplexoru**

**Multiplexer 2 to 1** or **1 of 2** *cz :2 kanálový (2-vstupový) multiplexor*

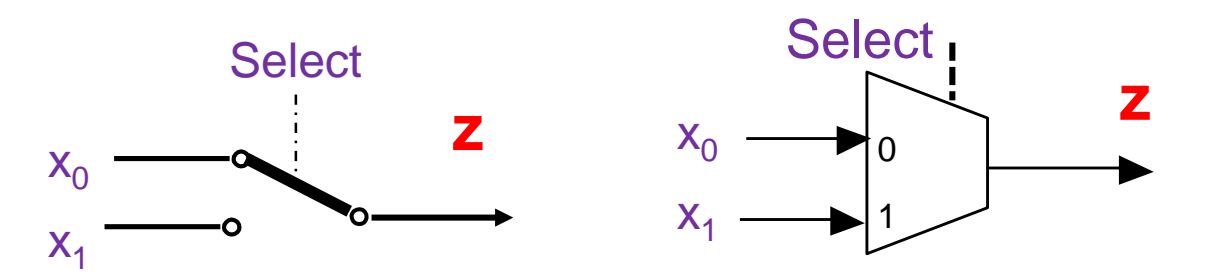

**Multiplexer 4 to 1** or **1 of 4** *cz : 4 kanálový (4-vstupový) multiplexor*

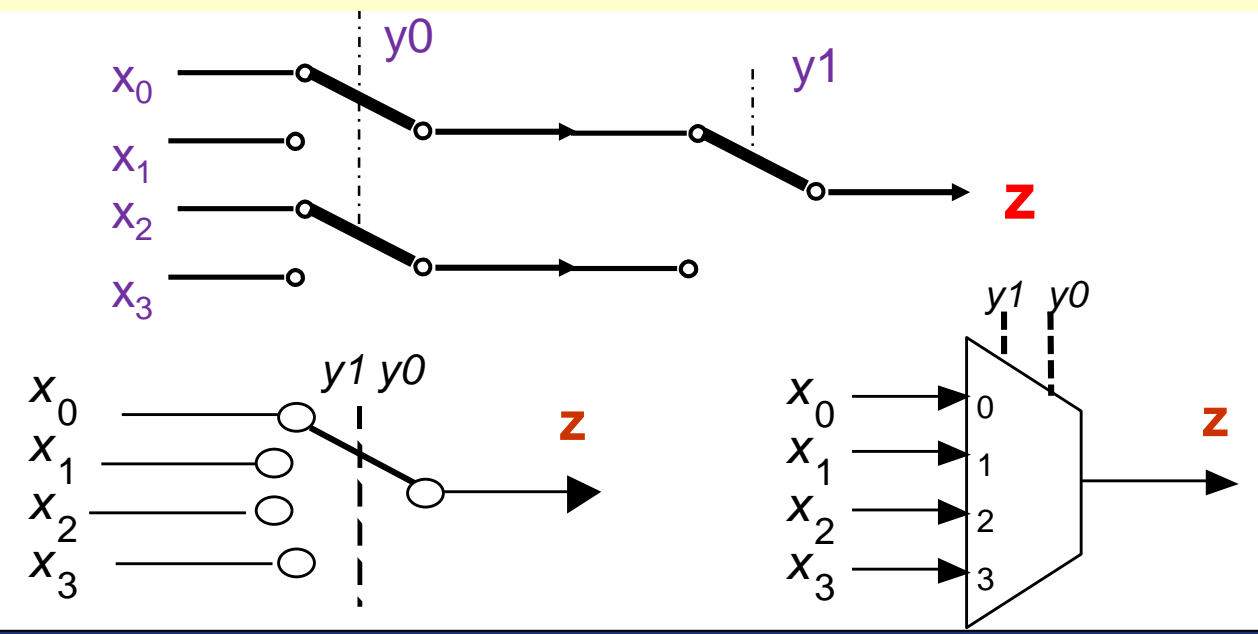

#### Paměťová matice

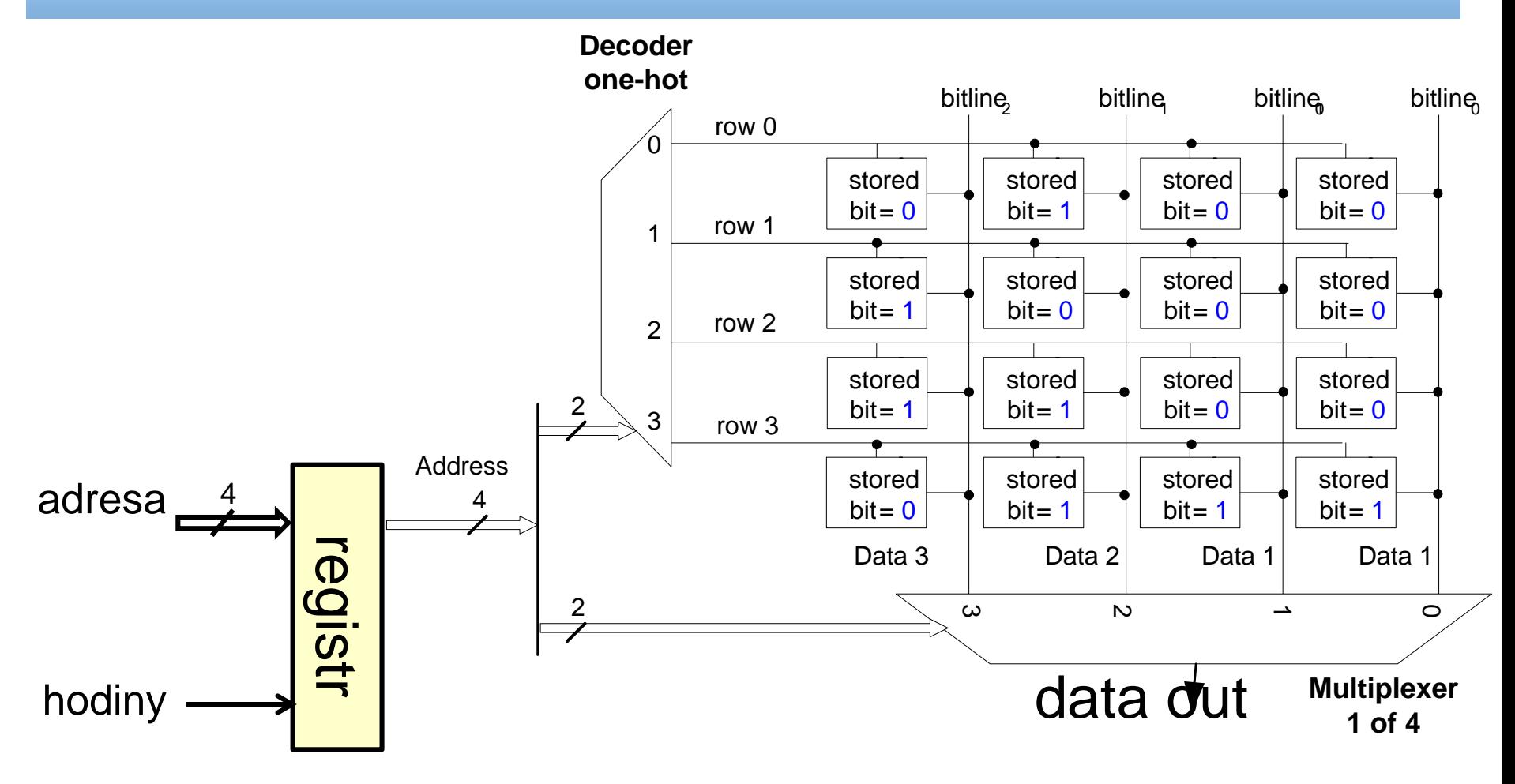

*Registr adres představuje nezbytnou implementační podmínku.*

#### **Paměťová matice – příklad čtení** 1/4

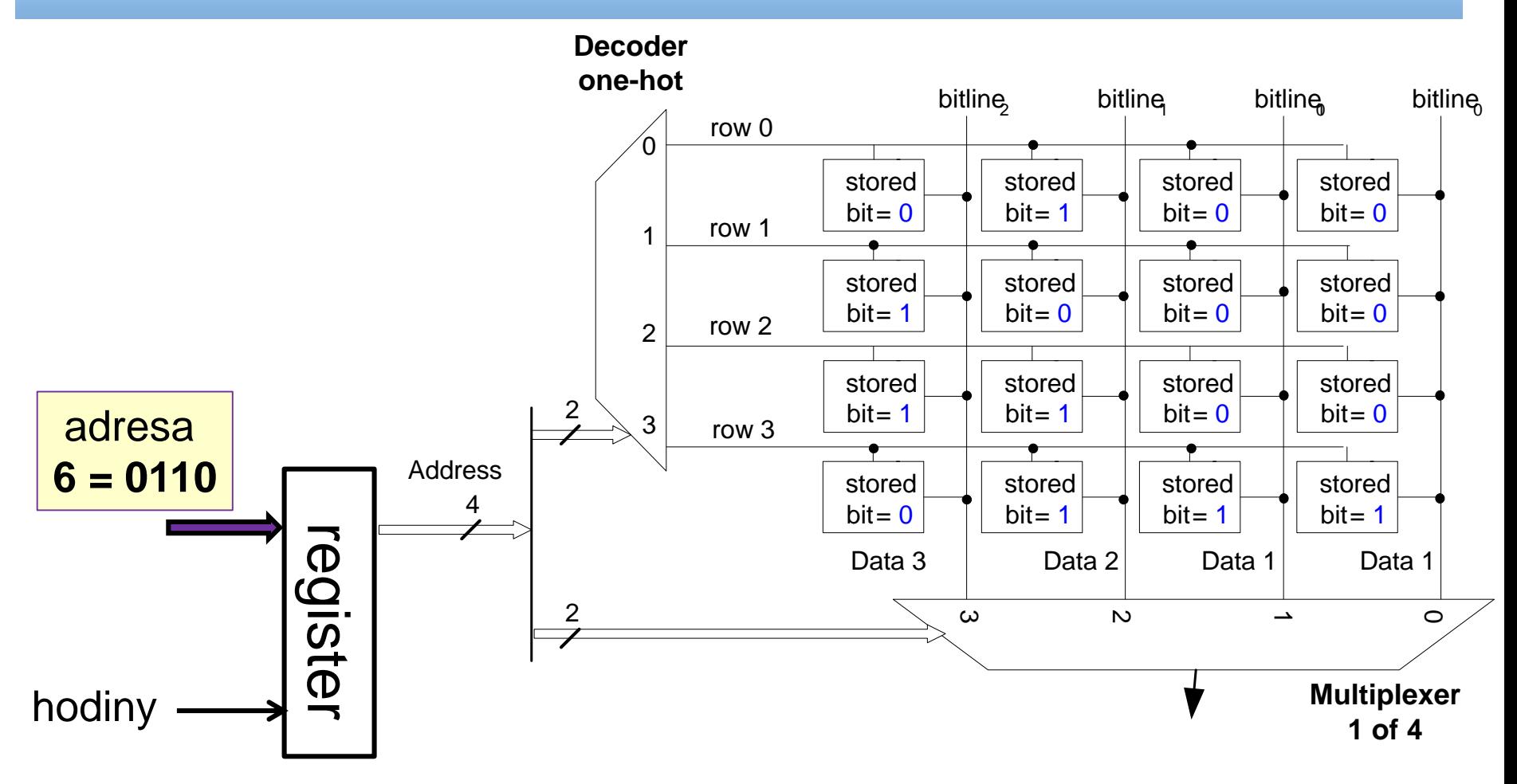

*Hodnota adresy čeká na vstupu na náběžnou hranu hodin.*

#### **Paměťová matice – příklad čtení** 2/4

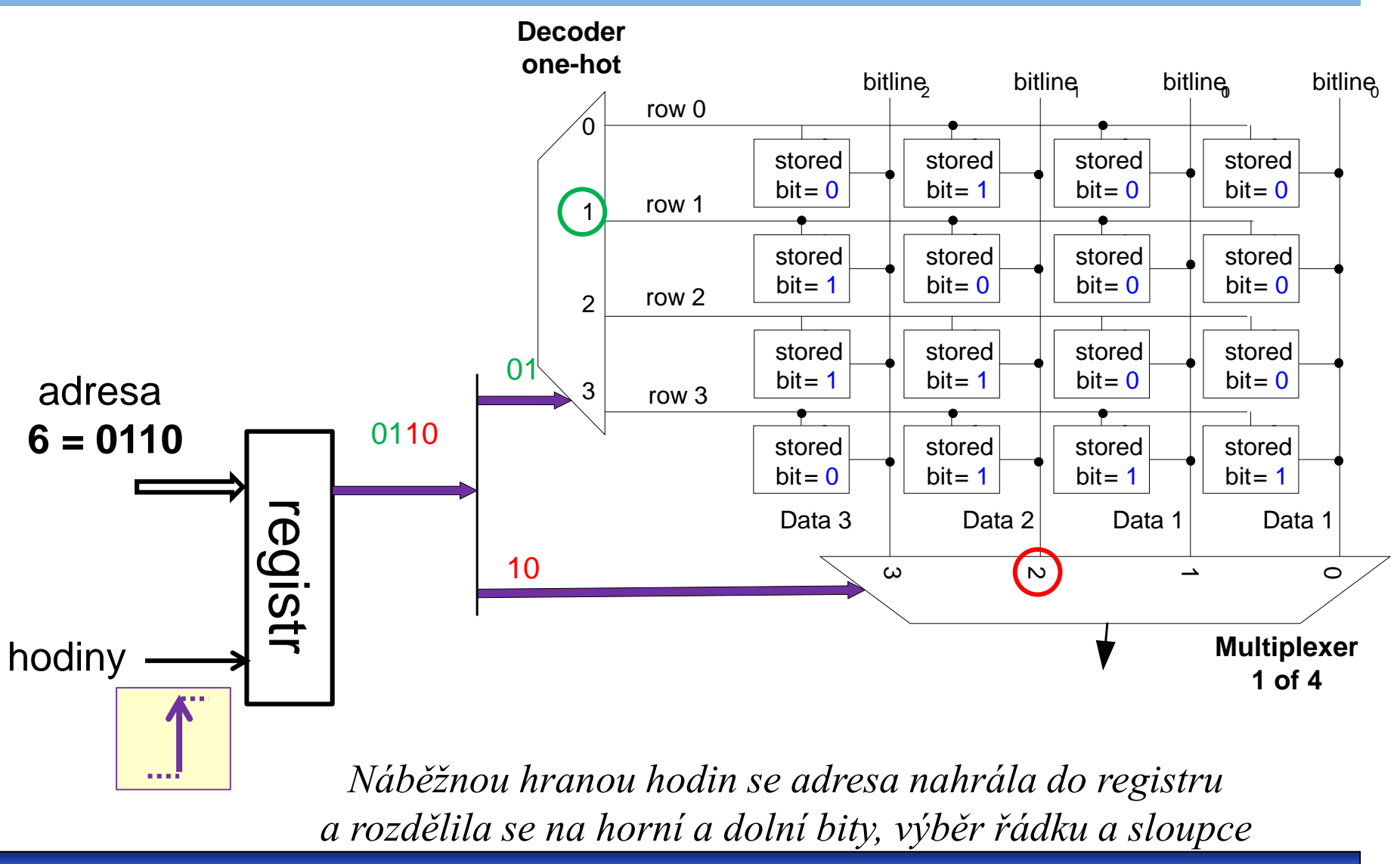

#### **Paměťová matice – příklad čtení** 3/4

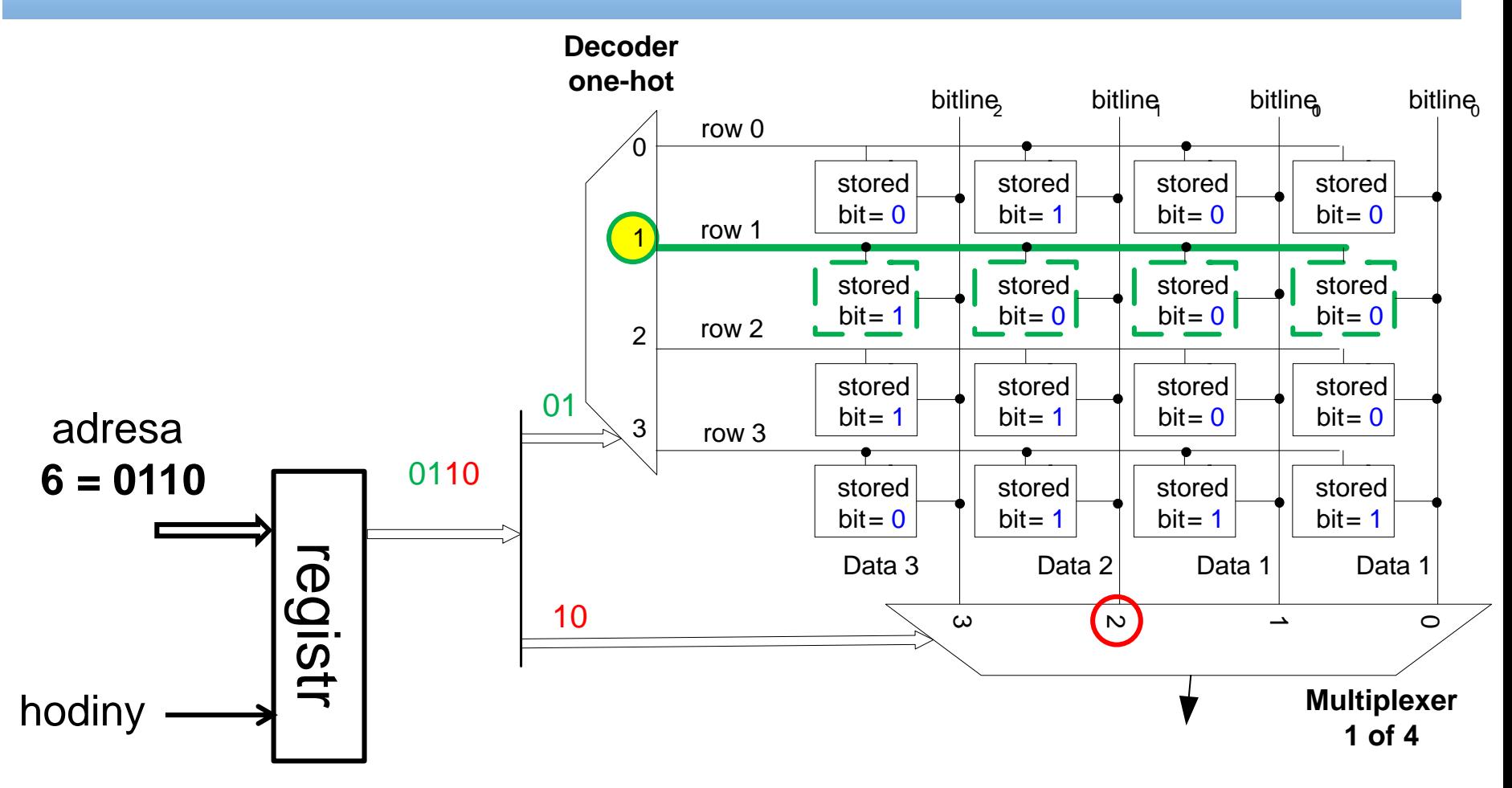

*Dekodér 1 z N aktivuje celou řádku a její data se objeví na bitline všech sloupců.*

#### **Paměťová matice – příklad čtení** 4/4

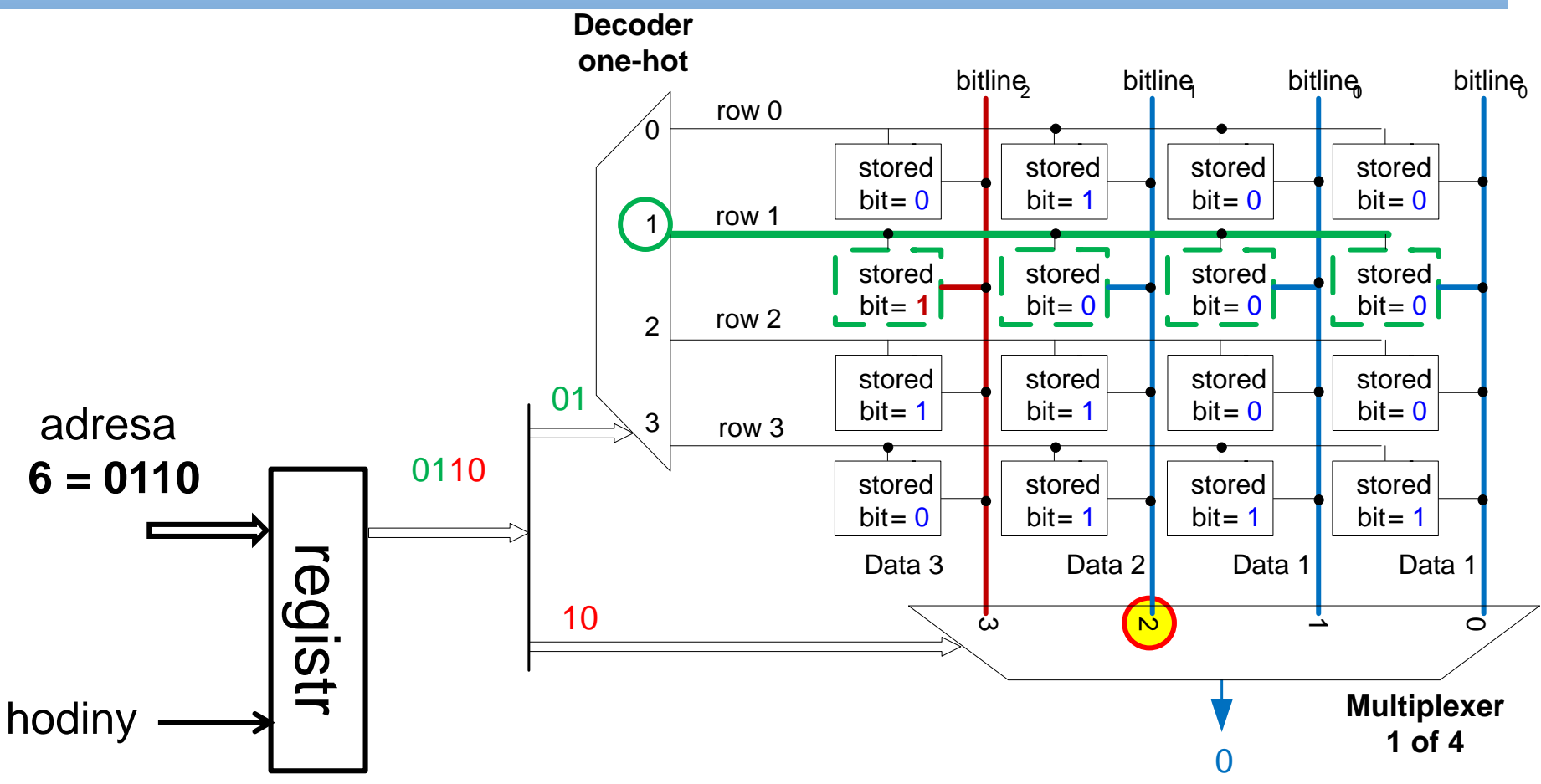

*Multiplexor vybere adresovaný sloupec - Data 2 = 0 Vložíme-li před multiplexor registr, do něhož si uložíme část řádky (prefetch), pak ho lze využít ke čtení následujících adres - data se posílají z něho.*

### **Terminologie kolem pamětí**

- Typy pamětí RWM (RAM), ROM, FLASH,
- Provedení RAM pamětí: **SRAM** (statická), **DRAM** (dynamická).
- RAM = *Random Access Memory – paměť s libovolným přístupem*

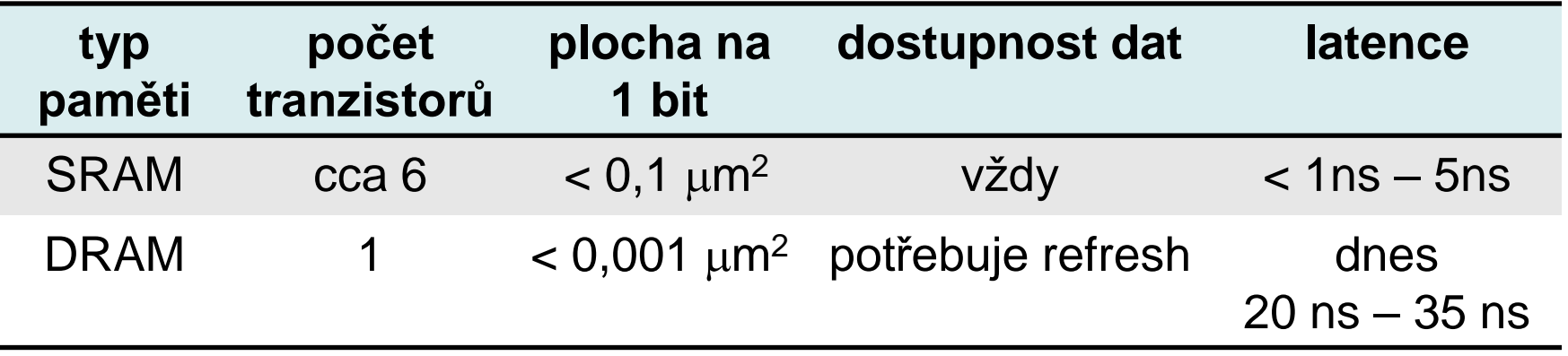

### **Typický čip a buňka SRAM**

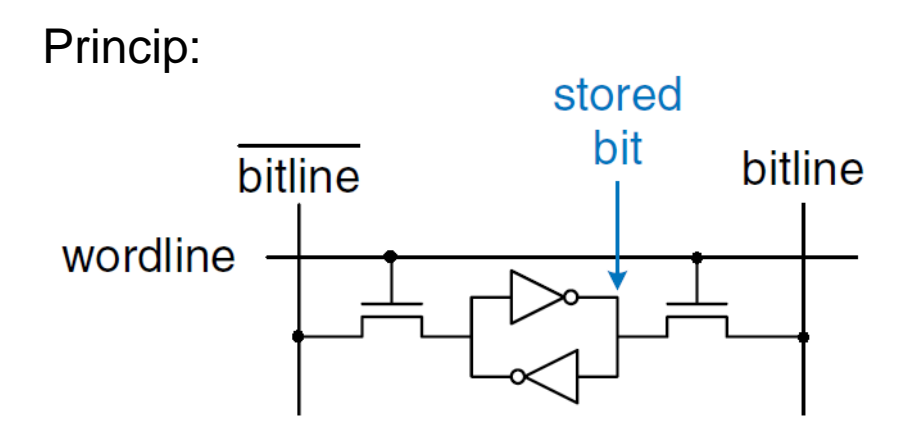

Plocha paměťové buňky:

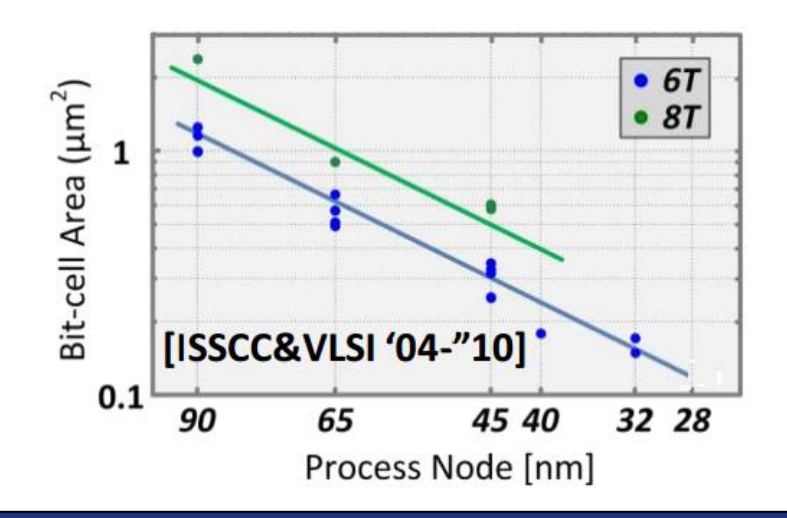

#### SRAM paměťová buňka

6-transistorů CMOS, existují 4 trans verze

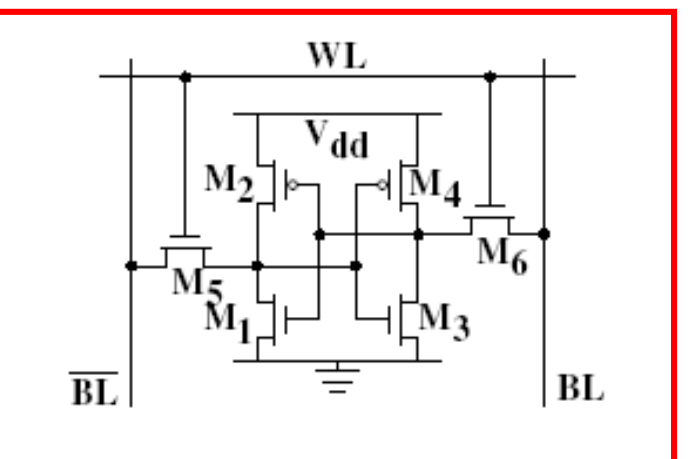

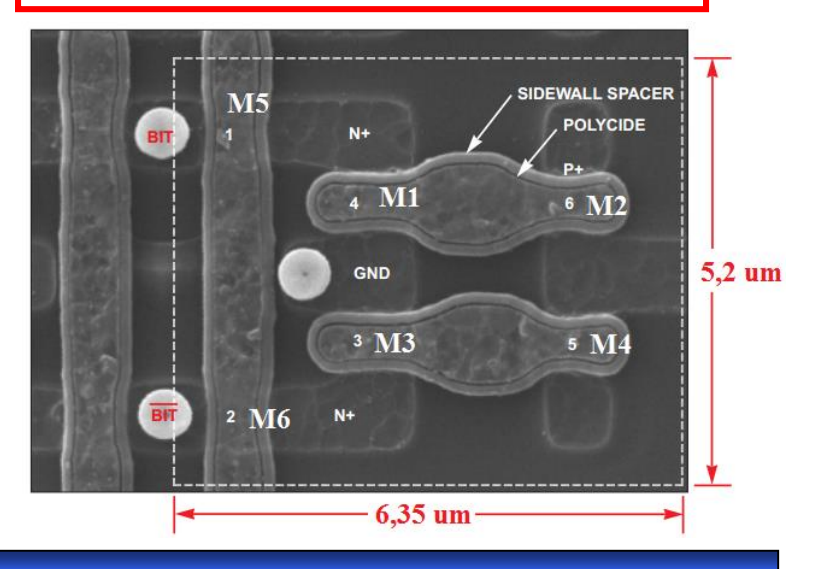

**B35APO Architektura počítačů 61**

http://educypedia.karadimov.info/library/SEC08.PDF

### **Typický čip a buňka SRAM**

**Typický SRAM čip** Příklad čtení – typicky synchronní :  $21,$ Address = 1 cycle **CLK** Dout Chip select -**SRAM**  $16<sub>1</sub>$ Output enable.  $2M \times 16$  $\mathbf 2$ A<sub>0</sub>  $A<sub>1</sub>$ A<sub>2</sub> **ADDR** Write enable Setup Hold  $Din[15-0]$ <sup>16</sup> Chip Select<br>CS or SS 3) **Write Enable** ⁄≲—–<br>Setup  $(\overline{\text{WE}})$  $\overline{4}$ **Output Enable**  $\circ$  $\overline{O(E)}$ OE signál je asynchronníData Output 6 DQ<sub>0</sub> DQ1 DQ<sub>2</sub>  $(DQ)$ 

**B35APO Architektura počítačů 62**

https://www.ece.cmu.edu/~ece548/localcpy/sramop.pdf

#### **Typický čip a buňka SRAM**

Větší paměť?

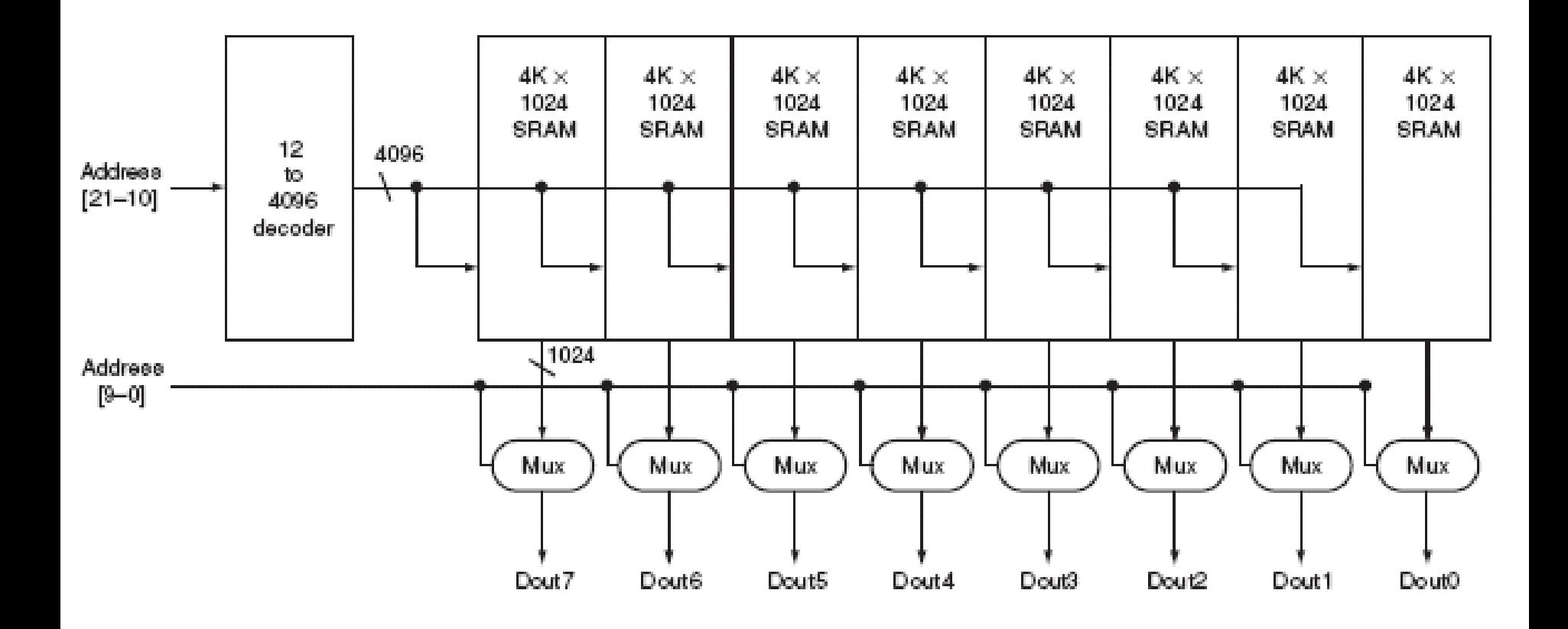

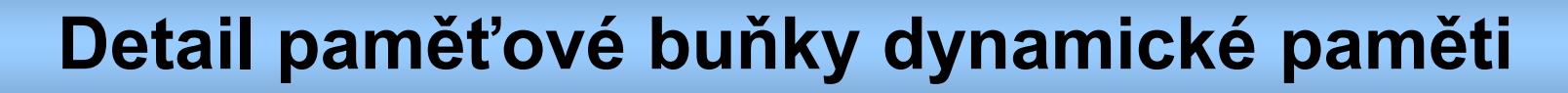

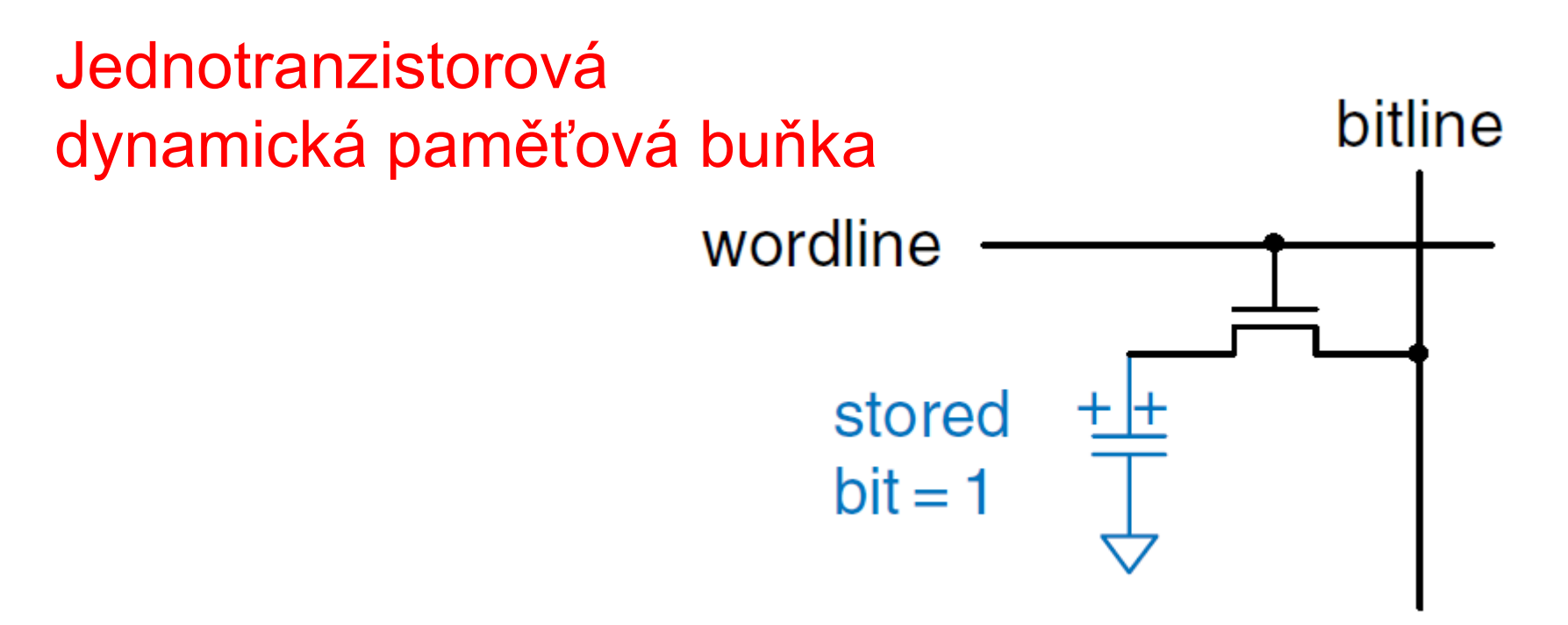

- Transistor nMOS představuje přepínač, který připojí kondenzátor na vodič "bitline".
- ≻ Vodič "wordline" řídí, zda se kondenzátor připojí či ne.

### **Kondenzátor dynamických pamětí**

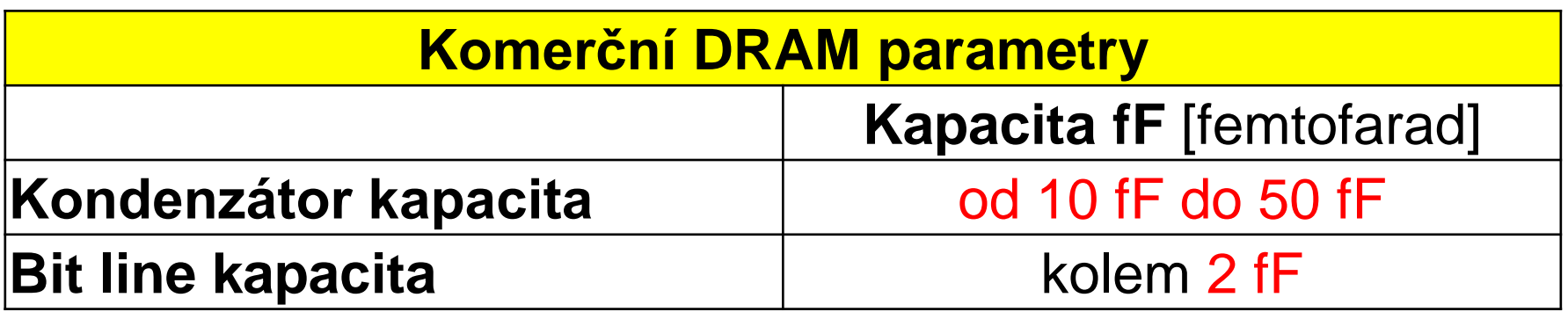

**[Source: l'INSA de Toulouse]**

### **fF - femtofarad**

fF je SI jednotka rovná 10<sup>-15</sup> faradů.  $10^{-6}$  F = 1  $\mu$ F = 10<sup>3</sup> nF = 10<sup>6</sup> pF = 10<sup>9</sup> fF

### ~9 fF kapacita vznikne ve vakuu mezi deskami o ploše 1 mm<sup>2</sup> vzdálenými od sebe 1 mm,

### **Detail paměťové buňky dynamické paměti**

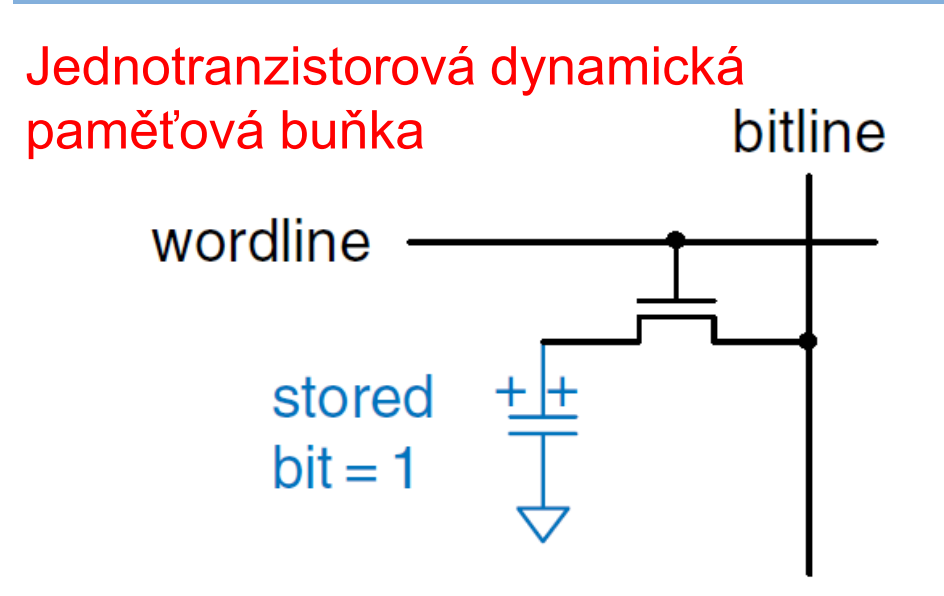

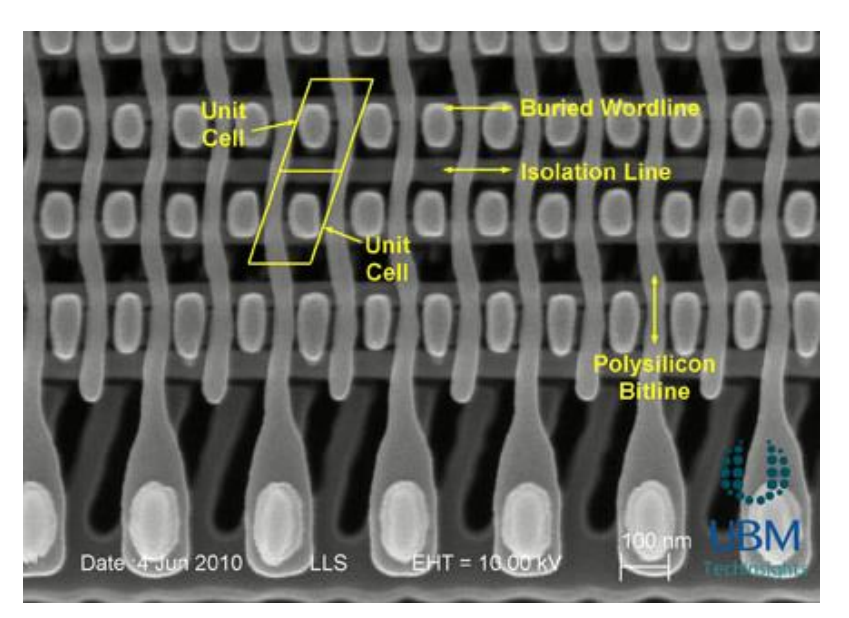

- Čtení je složité a pomalé, trvá kolem 20 až 35 ns, a nelze ho již více urychlit.
- $\triangleright$  Čtení je navíc destruktivní, kondenzátor se vybije a nutno do něj opět nahrát hodnotu.
- Femto-faradový kondenzátor se samovolně rychle vybíjí
	- nutno ho obnovovat (refresh) cca každých 64 ms.

**B35APO Architektura počítačů 66**

Obrázek: http://www.eetimes.com/document.asp?doc\_id=1281315

### **Paměti DRAM – cena již neklesá**

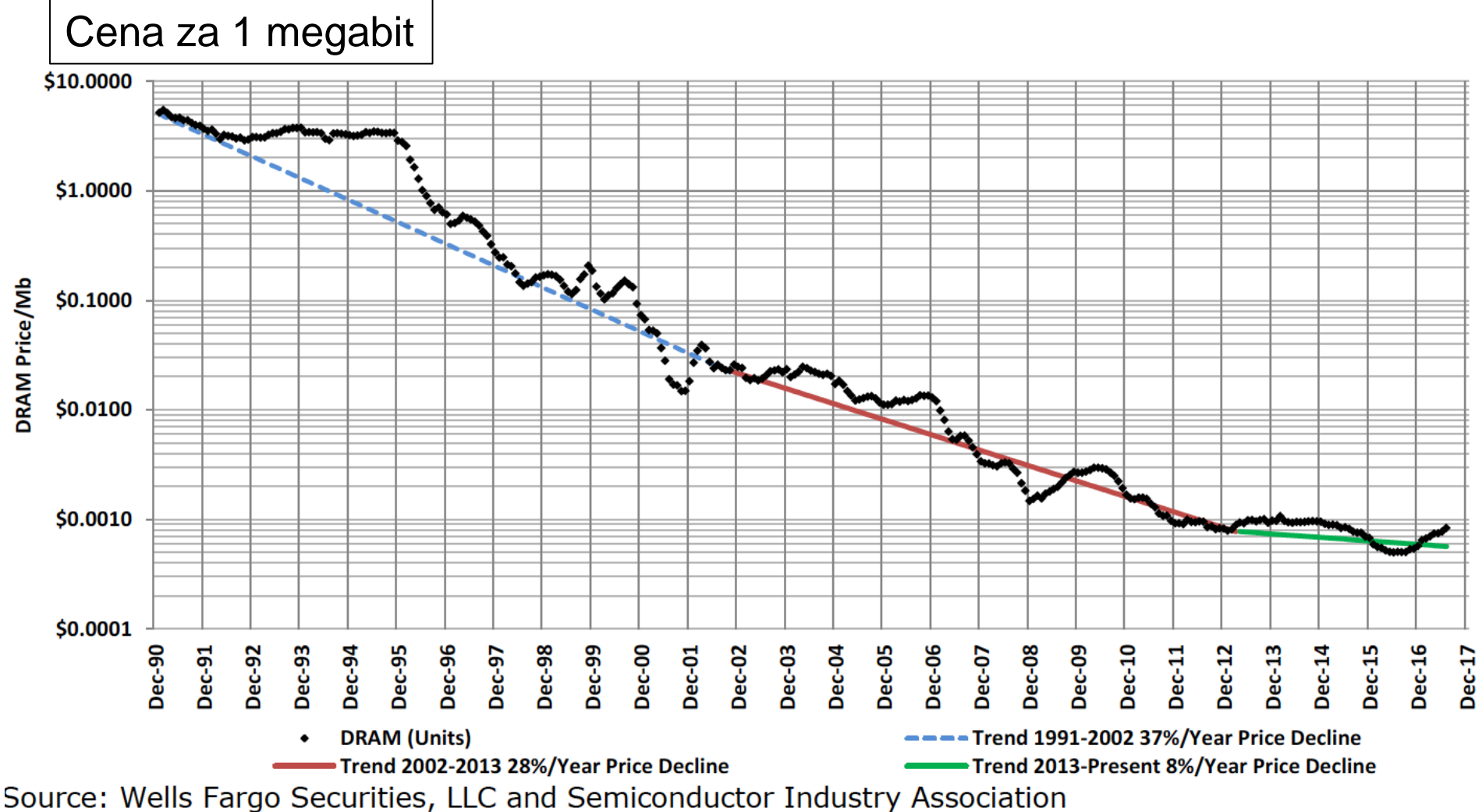

#### **Klasická DRAM – asynchronní rozhraní**

- Důvod rozdělení adresy na 2 části byl dán malým počtem pinů původních DRAM pouzder.
- Toto rozdělení se dodnes zachovává. Sice pouzdro už není problém, ale spojení RAS a CAS by nepřineslo výhodu. Proč?

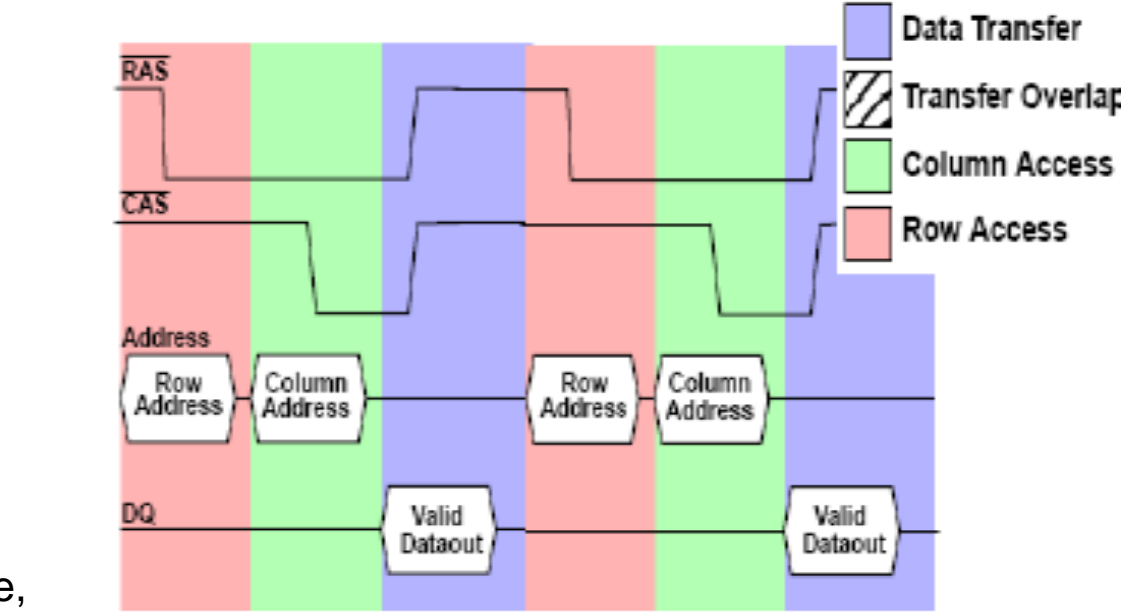

RAS – Row Address Strobe, CAS – Column Address Strobe

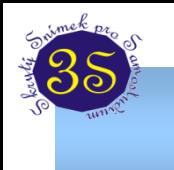

#### EDO DRAM – cca 1995

• EDO DRAM má registr na výstupu, což umožní následujícím CAS čtení dalších dat téže řádky.

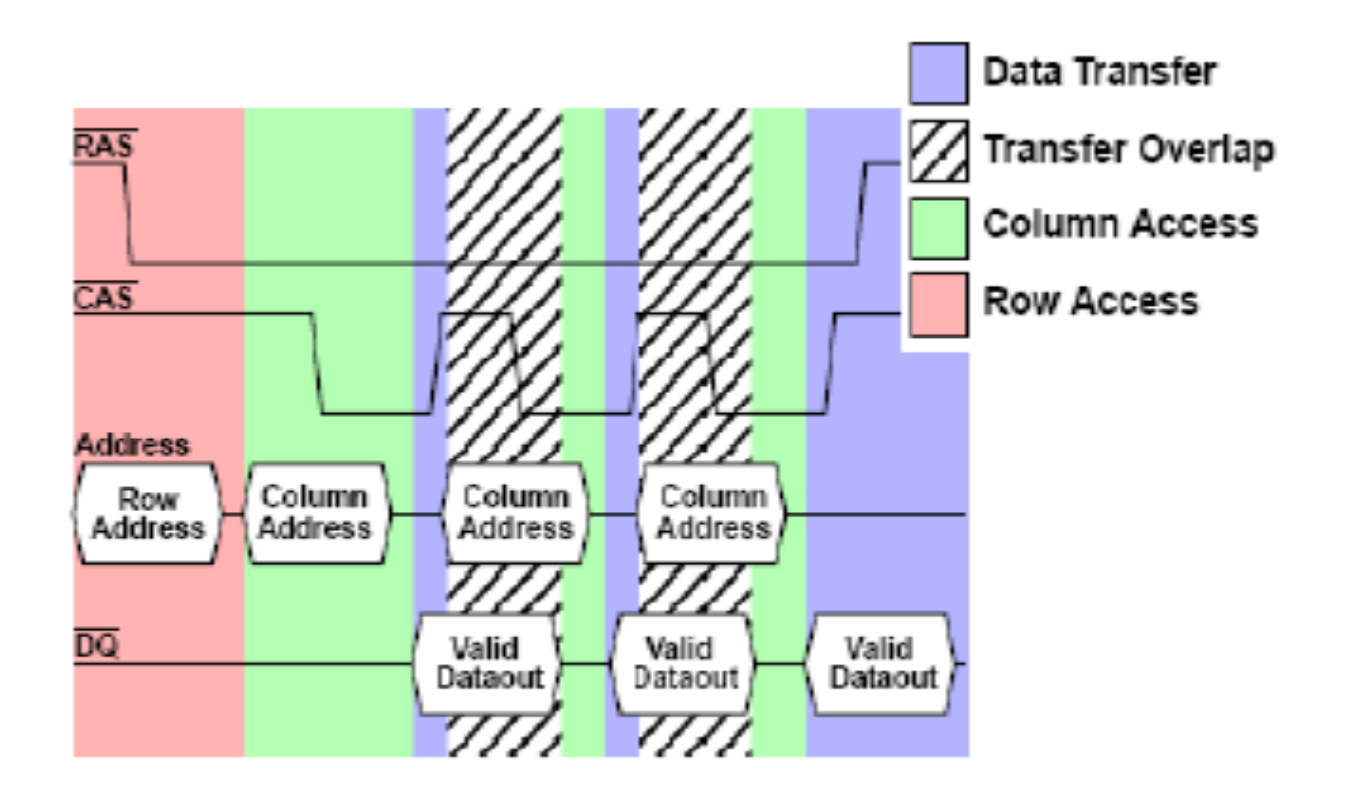

#### SDRAM – konec 90.let – synchronní DRAM

SDRAM čip umožňuje souvislé (**burst**) čtení/zápisu dat, při čtení jedné položky se pošlou i následující. Délku lze nastavit v mód registrech paměti. (DDR4 mají až 7 mód registrů, DDR5 až 256 mód registrů na různé oblasti)

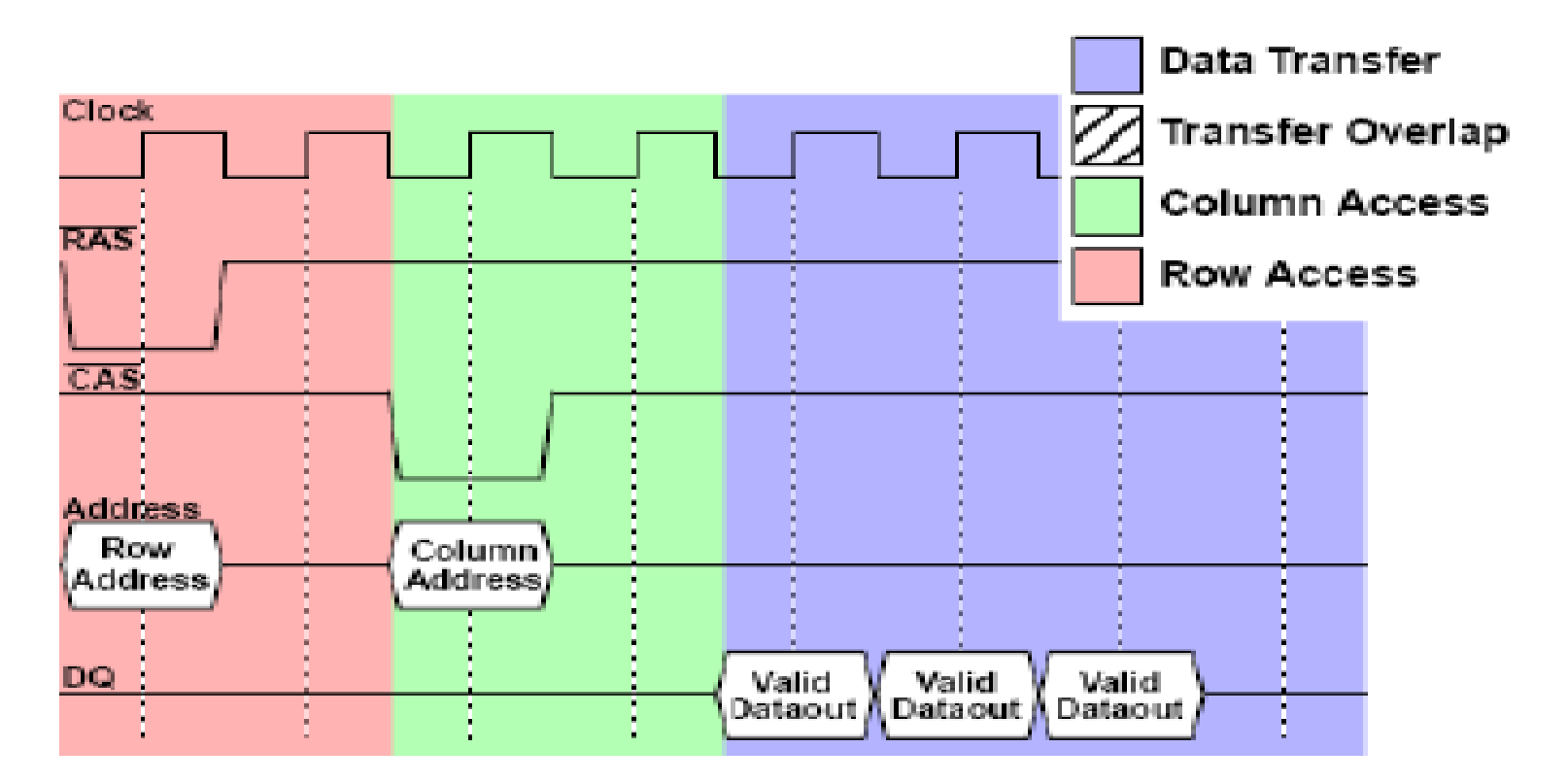

#### Sekvenční Read/Write

Paměť či její řadič si načítá adresu a využívá burst mode.

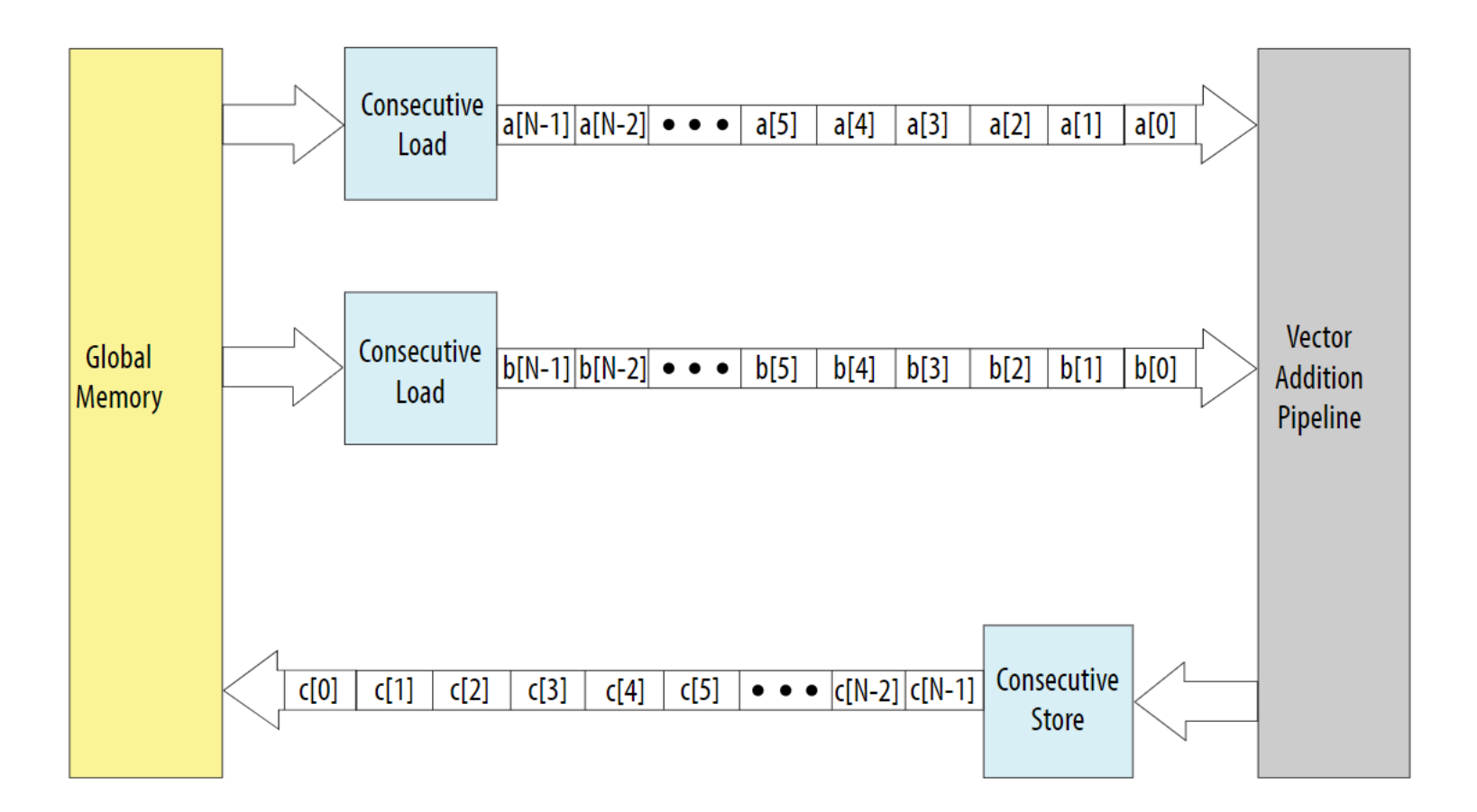

#### SDRAM – paměť současnosti

- SDRAM frekvence až 100 MHz, 2.5V
- DDR (*double data rate*) SDRAM použití obou hran CLK při přenosu dat, napájení 2.5V, I/O bus clock 100-200 MHz, rychlost přenosu 0.2-0.4 GT/s (gigatransfers per second)
- DDR2 SDRAM snížení spotřeby použitím napětí 1.8V, frekvence IO bus 400 MHz, 0.8 GT/s
- DDR3 SDRAM snížení spotřeby použitím napětí 1.5V, IO bus frekvence až 800 MHz, 1.6 GT/s
- DDR4 SDRAM napětí 1,05 1,2V, I/O bus clock 1.2 GHz, 2.4 GT/s
- DDR5 *SDRAM - očekávají se 2019-20, plánovaná rychlost ~6 GT/s*

*Všechny inovace vylepšují propustnost čtení dat, latence čtení první položky zůstává na 20 až 35 ns.*
#### Další paměti

- QDRx SDRAM (Quad Data Rate) nejsou však dvakrát rychlejší, pouze umožňují současné čtení i zápis, jelikož mají oddělené hodiny pro RD a WR, zatímco DDR jsou naopak efektivnější než QDR pro jeden typ přístupu.
- **GDDR** SDRAM dnes až typ GDDR6, vhodné pro grafické karty
	- založené na DDR pamětech.
	- rychlost se zde akceleruje rozšířenou výstupní sběrnicí.
- Dále ještě existují paměti a moduly RDRAM (RAMBUS DRAM), které ovšem mají zcela odlišné rozhraní i způsob použití. Pro patentní spory se v osobních počítačích nepoužívají od roku 2003.

 $A$ : int matrix[M][N]; int i,j,sum=0; …  $for(i=0;i< M;i++)$  $for(i=0; j < N; j++)$ sum+=matrix[i][j]; Otázka 1. Vykonávají programy to samé? Otázka 2. Který program je rychlejší (pokud některý)? B: int matrix[M][N]; int i,j,sum=0; …  $for (j=0; j$  $for(i=0; i < M; i++)$ sum+=matrix[i][j]; *Lze doporučit výhodnější způsob procházení matice?*

*Žel nelze jednoznačně odpovědět. Musíme znát způsob uložení matice do paměti počítače a vnitřní organizaci jeho paměti.* 

# \*Vicebytová čísla a jejich uložení v počítačích

#### Způsoby uložení vícebytových čísel v paměti

#### Hex číslo: 1234567

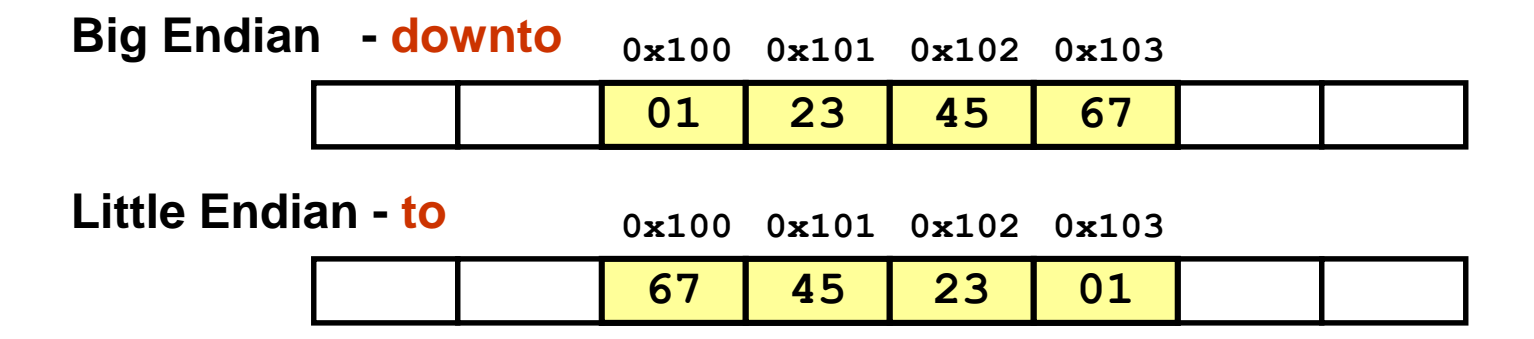

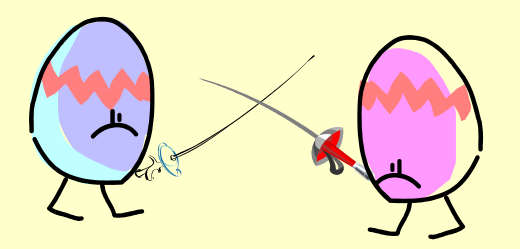

*Little-Endien pochází z knihy Gulliverovy cesty, Jonathon Swift 1726, v níž označovalo jednu ze dvou znepřátelených frakcí Lilliputů. Její stoupenci jedli vajíčka od užšího konce k širšímu, zatímco Big Endien postupovali opačně. A válka nedala na sebe dlouho čekat…*

*Pamatujete si, jak válka skončila?*

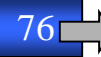

## **Překvapení na závěr ???**

```
int main() { float x; double d; x = 116777215.0;
 printf("%.3f\n", x); // 116777216.000
 printf("%.3lf\n", x); // 116777216.000 – float se printf předává jako double, l nemá význam
 printf("%.3g\n", x); \frac{1}{1.17e+08}printf("%.3e\n", x); \frac{1}{1.168e+08}printf("%lx %f\n", x, x); // !!! 0 0.00000 - Jak kdy - l nemusí vždy znamenat 64 bitový long
   // Vysvětlení: float se předal jako double a jeho mantisa končí nulami, v little endian jsou první
   // Pak se %f čte začátek double, ale jako float, 11-bit double exp. čtený jako 8-bit bude malý.
 printf("%llx %f\n", x, x); // 419bd78400000000 116777216.000000
 printf("%lx %f\n", *(long *)&x, x); // 4cdebc20 116777216.00000
x = 116777216.3; printf("%.3f\n", x); // 116777216.000 - float ořízne mantisu
d = 116777216.3; printf("%.3f\n", d); // 116777216.300
x = 116777217.0; printf("%.3f\n", x); // 116777216.000- float zaokrouhlí mantisu
x = 116777218.0; printf("%.3f\n", x); // 116777216.000
x = 116777219.0; printf("%.3f\n", x); // 116777216.000
x = 116777220.0; printf("%.3f\n", x); // 116777216.000
x = 116777221.0; printf("%.3f\n", x); // 116777224.00
return 0; }
```
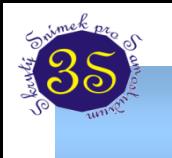

#### Opakování C: Sign Extension (znaménkové rozšíření)

#### Prerekvizita APOLOS – kapitola 3.2.5

**Příklad:**

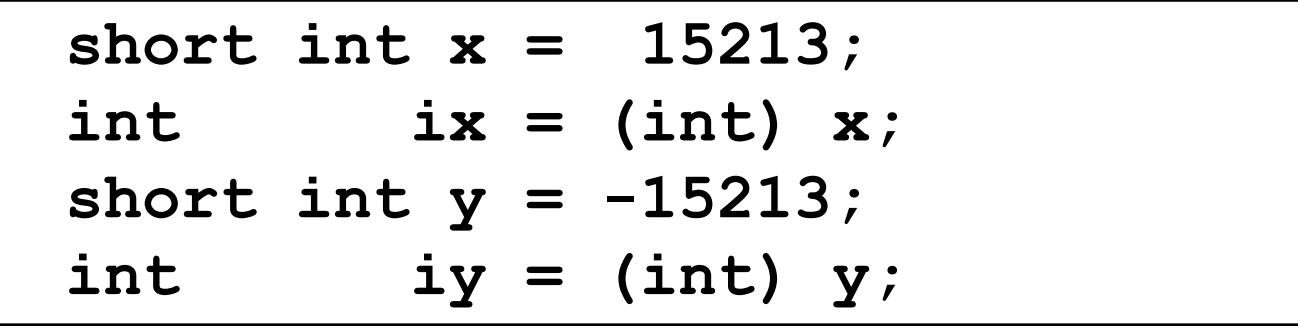

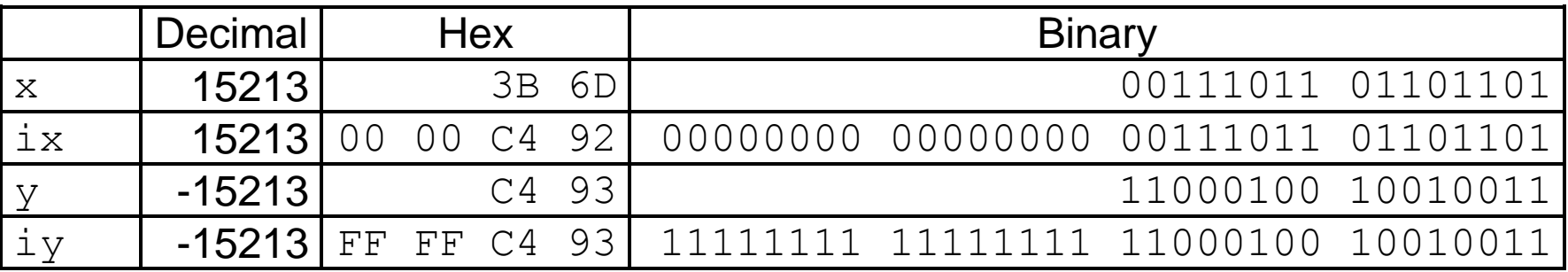

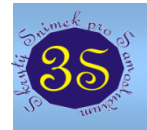

#### **& (address operator)**

Vrací adresu začátku proměnné v adresovém prostoru. *Příklad*

```
int y = 5;
       int *yPtr;
       yPtr = &y; // yPtr obsahuje adresu y
yPtr "ukazuje na" y
```
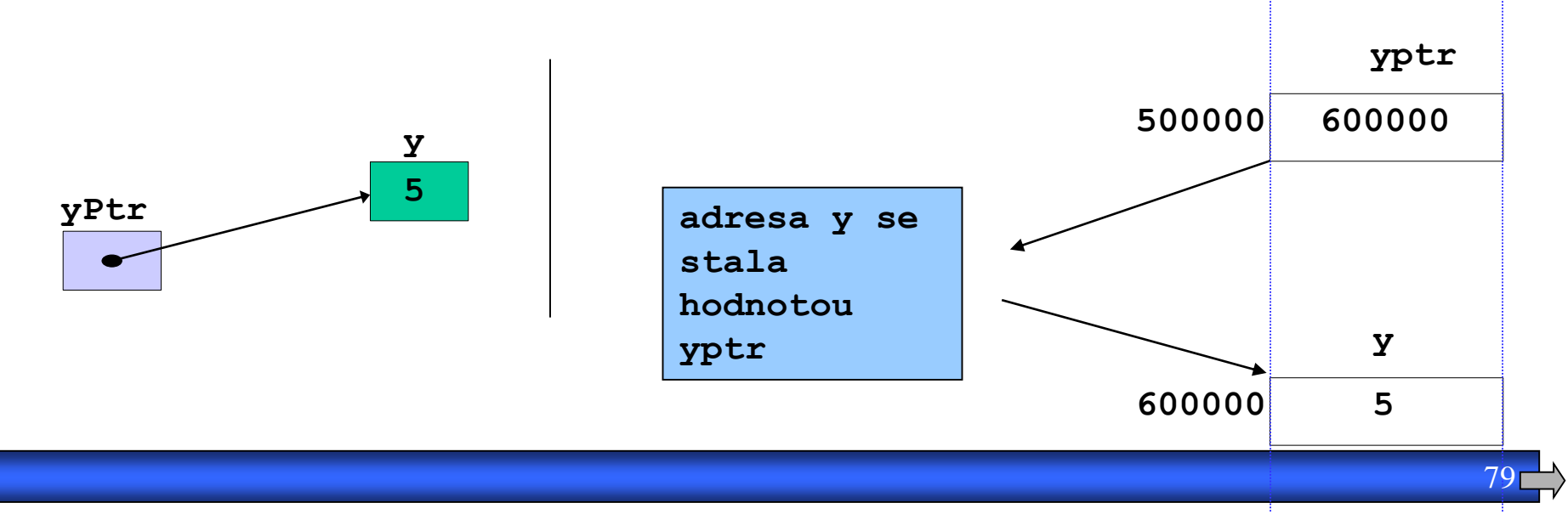

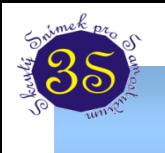

#### Opakování C: Operace s ukazateli

& (address operator)

vrací adresu operandu \* dereference address

hodnota uložená na adrese

\* and & jsou inverzní (ale ne vždy aplikovatelné)

### \*&myVar == myVar and  $& x \times y$ Ptr == yPtr

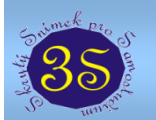

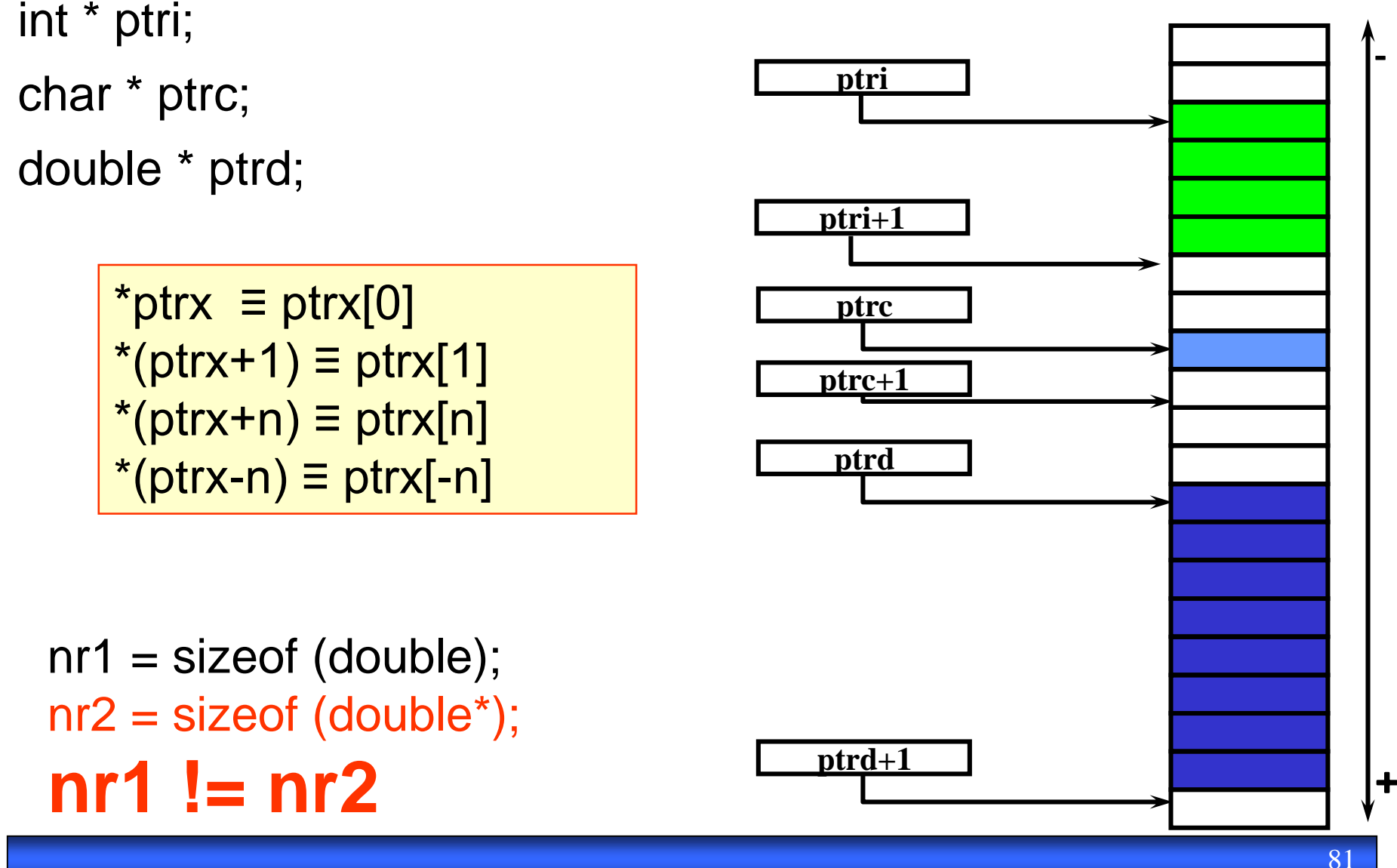

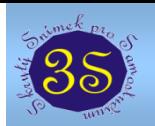

 $int x, y;$  $int *$  lpio = &y;  $*$ lpio = 1;  $x = *$ lpio;  $lpio++;$ const int  $*$  IpCio = &y; **TOGio = 1:**  $x=$  \*IpCio; IpCio++; int  $*$  const lpioC = &y; \*IpioC = 1;  $x=$ \*IpioC; DioG+ const int  $*$  const  $|pCIO = 8y|$ ; \*DCioG=1; x=\*lpCioC; toGioGEF;